# The StackLight Collector Plugin for Fuel Documentation

Release 0.10.3

Mirantis Inc.

# Contents

| 1 | Overview                                         | ]  |
|---|--------------------------------------------------|----|
| 2 | Installing StackLight Collector plugin for Fuel  | 9  |
| 3 | Configuring StackLight Collector plugin for Fuel | 11 |
| 4 | Configuring alarms                               | 18 |
| 5 | Appendix                                         | 36 |

| $\sim$ L |    | רם |    | П | 1 |
|----------|----|----|----|---|---|
| СН       | IA |    | ı⊨ | к |   |

# **Overview**

# 1.1 Introduction

The **StackLight Collector Plugin for Fuel** is used to install and configure several software components that are used to collect and process all the data that is relevant to provide deep operational insights about your OpenStack environment. These finely integrated components are collectively referred to as the **StackLight Collector**, or just **the Collector**.

**Note:** The Collector has evolved over time, so the term *collector* is a little bit of a misnomer since it is more of a *smart monitoring agent* than a mere data *collector*.

The Collector is the key component of the so-called Logging, Monitoring, and Alerting toolchain of Mirantis Open-Stack, also known as StackLight.

# StackLight

The Logging, Monitoring and Alerting toolchain for Mirantis OpenStack

InfluxDB - Grafana
Plugin
metrics / annotations analytics

https://github.com/openstack/fuel-plugin-influxdb-grafana

Nagios Alerting Plugin
alerting / escalation

https://github.com/openstack/fuel-plugin-lma-infrastructure-alerting

The Collector is installed on every node of your OpenStack environment. Each Collector is individually responsible for supporting all the monitoring functions of your OpenStack environment for both the operating system and the services running on the node. The Collector running on the *primary controller* (the controller which owns the management VIP) is called the **Aggregator** since it performs additional aggregation and correlation functions. The Aggregator is the central point of convergence for all the faults and anomalies detected at the node level. The fundamental role of the Aggregator is to issue an opinion about the health status of your OpenStack environment at the cluster level. As such, the Collector may be viewed as a monitoring agent for cloud infrastructure clusters.

The main building blocks of the Collector are as follows:

- The collectd daemon, which comes bundled with a collection of monitoring plugins. Some of them are standard
  collectd plugins while others are purpose-built plugins written in Python to perform various OpenStack services
  checks.
- Heka, a Golang data-processing multifunctional tool by Mozilla. Heka supports a number of standard input and output plugins that allows to ingest data from a variety of sources including collectd, log files, and RabbitMQ, as well as to persist the operational data to external back-end servers like Elasticsearch, InfluxDB, and Nagios for search and further processing.
- A collection of Heka plugins written in Lua, which perform the actual data processing such as running metrics transformations, running alarms, and logs parsing.

**Note:** An important function of the Collector is to normalize the operational data into an internal Heka message structure representation that can be ingested into the Heka's stream-processing pipeline. The stream-processing pipeline uses matching policies to route the Heka messages to the Lua plugins that perform the actual data-computation functions.

The following Lua plugins were developed for the Collector:

1.1. Introduction 2

- decoder plugins sanitize and normalize the ingested data.
- filter plugins process the data.
- encoder plugins serialize the data that is sent to the back-end servers.

The following are the types of data sent by the Collector (and the Aggregator) to the back-end servers:

- The logs and the notifications, which are referred to as events sent to Elasticsearch for indexing.
- The metric's time-series sent to InfluxDB.
- The annotations sent to InfluxDB.
- The OpenStack environment clusters health status sent as passive checks to Nagios.

**Note:** The annotations are like notification messages that are exposed in Grafana. They contain information about the anomalies and faults that have been detected by the Collector. Annotations basically contain the same information as the *passive checks* sent to Nagios. In addition, they may contain hints on what can be the root cause of a problem.

1.1. Introduction 3

# 1.2 Requirements

The StackLight Collector plugin 0.10.3 has the following requirements:

| Requirement                                      | Version/Comment                                             |
|--------------------------------------------------|-------------------------------------------------------------|
| Mirantis OpenStack                               | 8.0 or 9.x                                                  |
| A running Elasticsearch server (for log          | 1.7.4 or higher, the RESTful API must be enabled over port  |
| analytics)                                       | 9200                                                        |
| A running InfluxDB server (for metric analytics) | 0.10.0 or higher, the RESTful API must be enabled over port |
|                                                  | 8086                                                        |
| A running Nagios server (for infrastructure      | 3.5 or higher, the command CGI must be enabled              |
| alerting)                                        |                                                             |

# 1.3 Prerequisites

Prior to installing the StackLight Collector plugin for Fuel, you may want to install the back-end services the *collector* uses to store the data. These back-end services include the following:

- · Elasticsearch
- InfluxDB
- Nagios

There are two installation options:

- 1. Install the back-end services automatically within a Fuel environment using the following Fuel plugins:
  - StackLight Elasticsearch-Kibana plugin
  - StackLight InfluxDB-Grafana plugin
  - StackLight Infrastructure Alerting plugin
- 2. Install the back-end services manually outside of a Fuel environment. In this case, the installation must comply with the *requirements* of the StackLight Collector plugin.

### 1.4 Limitations

The StackLight Collector plugin 0.10.3 has the following limitations:

- The plugin is not compatible with an OpenStack environment deployed with nova-network.
- When you re-execute tasks on deployed nodes using the Fuel CLI, the *collectd* processes will be restarted on these nodes during the post-deployment phase. See bug #1570850.
- The deployment fails if you select "Sending alerts by email" in the Alerting section. There is no workaround for that bug but as an alternative, you can use the SNMP notification features of Nagios. This feature will be removed in next release of StackLight. See bug #1643542.

1.2. Requirements 4

# 1.5 Release notes

### 1.5.1 Version 0.10.3

• Enforced timezone setting in log processing. See #1633074.

### 1.5.2 Version 0.10.2

The StackLight Collector plugin 0.10.2 for Fuel contains the following updates:

- Implemented the capability for the Elasticsearch bulk size to increase when required. See #1617211.
- Fixed the issue with the OCF script installation. See #1575039.
- Updated the documentation with new definitions for memcached\_ps\_cputime\_syst and memcached\_ps\_cputime\_user. See #1576265.

### 1.5.3 Version 0.10.1

The StackLight Collector plugin 0.10.1 for Fuel contains the following updates:

- Fixed Elasticsearch address for collectd when using network templates. See #1614944.
- Fixed InfluxDB address for collectd when using network templates. See #1614945.
- Updated the documentation regarding the post-deployment of StackLight. See #1611156.
- Fixed concurrent execution of logrotate. See #1455104.

### 1.5.4 Version 0.10.0

Additionally to the bug fixes, the StackLight Collector plugin 0.10.0 for Fuel contains the following updates:

• Separated the processing pipeline for logs and metrics.

Prior to StackLight version 0.10.0, there was one instance of the *hekad* process running to process both the logs and the metrics. Starting with StackLight version 0.10.0, the processing of the logs and notifications is separated from the processing of the metrics in two different *hekad* instances. This allows for better performance and control of the flow when the maximum buffer size on disk has reached a limit. With the *hekad* instance processing the metrics, the buffering policy mandates to drop the metrics when the maximum buffer size is reached. With the *hekad* instance processing the logs, the buffering policy mandates to block the entire processing pipeline. This helps to avoid losing logs (and notifications) when the Elasticsearch server is inaccessible for a long period of time. As a result, the StackLight collector has now two processes running on the node:

- One for the *log\_collector* service
- One for the metric\_collector service
- The metrics derived from logs are now aggregated by the *log\_collector* service.

To avoid flooding the *metric\_collector* with bursts of metrics derived from logs, the *log\_collector* service sends metrics by bulk to the *metric\_collector* service. An example of aggregated metric derived from logs is the openstack\_<service>\_http\_response\_time\_stats.

· Added a diagnostic tool.

A diagnostic tool is now available to help diagnose issues. The diagnostic tool checks that the toolchain is properly installed and configured across the entire LMA toolchain. For more information, see *Diagnostic tool*.

1.5. Release notes 5

### 1.5.5 Version 0.9.0

The StackLight Collector plugin 0.9.0 for Fuel contains the following updates:

- Upgraded to Heka 0.10.0.
- Added the capability to collect libvirt metrics on compute nodes.
- Added the capability to detect spikes of errors in the OpenStack services logs.
- Added the capability to report OpenStack workers status per node.
- Added support for multi-environment deployments.
- · Added support for Sahara logs and notifications.
- Bug fixes:
  - Added the capability to reconnect to the local RabbitMQ instance if the connection has been lost. See #1503251.
  - Enabled buffering for Elasticsearch, InfluxDB, Nagios and TCP outputs to reduce congestion in the Heka pipeline. See #1488717, #1557388.
  - Fixed the status for Nova when Midonet is used. See #1531541.
  - Fixed the status for Neutron when Contrail is used. See #1546017.
  - Increased the maximum number of file descriptors. See #1543289.
  - The spawning of several hekad processes is now avoided. See #1561109.
  - Removed the monitoring of individual queues of RabbitMQ. See #1549721.
  - Added the capability to rotate hekad logs every 30 minutes if necessary. See #1561603.

### 1.5.6 Version 0.8.0

The StackLight Collector plugin 0.8.0 for Fuel contains the following updates:

- Added support for alerting in two different modes:
  - Email notifications
  - Integration with Nagios
- Upgraded to InfluxDB 0.9.5.
- Upgraded to Grafana 2.5.
- Management of the LMA collector service by Pacemaker on the controller nodes for improved reliability.
- Monitoring of the LMA toolchain components (self-monitoring).
- Added support for configurable alarm rules in the Collector.

### 1.5.7 Version 0.7.0

The initial release of the StackLight Collector plugin. This is a beta version.

1.5. Release notes 6

# 1.6 Licenses

# 1.6.1 Third-party components

| Name                       | Project website                          | License                |
|----------------------------|------------------------------------------|------------------------|
| Heka                       | https://github.com/mozilla-services/heka | Mozilla Public License |
| collectd                   | http://collectd.org/                     | GPLv2                  |
| Collectd::CPU              | http://collectd.org/                     | GPLv2                  |
| Collectd::Disk             | http://collectd.org/                     | GPLv2                  |
| Collectd::Df               | http://collectd.org/                     | GPLv2                  |
| Collectd::Interface        | http://collectd.org/                     | GPLv2                  |
| Collectd::Load             | http://collectd.org/                     | GPLv2                  |
| Collectd::Memory           | http://collectd.org/                     | GPLv2                  |
| Collectd::Processes        | http://collectd.org/                     | GPLv2 or later         |
| Collectd::Swap             | http://collectd.org/                     | GPLv2                  |
| Collectd::User             | http://collectd.org/                     | GPLv2                  |
| Collectd::LogFile          | http://collectd.org/                     | GPLv2                  |
| Collectd::User             | http://collectd.org/                     | GPLv2                  |
| Collectd::WriteHttp        | http://collectd.org/                     | GPLv2                  |
| Collectd::MySQL            | http://collectd.org/                     | GPLv2                  |
| Collectd::DBI              | http://collectd.org/                     | GPLv2                  |
| Collectd::Apache           | http://collectd.org/                     | GPLv2                  |
| Collectd::Python           | http://collectd.org/                     | MIT                    |
| Collectd::Python::RabbitMQ | http://collectd.org/                     | Apache v2              |
| Collectd::Python::HAProxy  | http://collectd.org/                     | Permissive             |

# 1.6.2 Puppet modules

| Name                   | Project website                                     | License   |
|------------------------|-----------------------------------------------------|-----------|
| puppet-collectd        | https://github.com/puppet-community/puppet-collectd | Apache v2 |
| puppetlabs-apache      | https://github.com/puppetlabs/puppetlabs-apache     | Apache v2 |
| puppetlabs-stdlib      | https://github.com/puppetlabs/puppetlabs-stdlib     | Apache v2 |
| puppetlabs-inifile     | https://github.com/puppetlabs/puppetlabs-inifile    | Apache v2 |
| puppetlabs-concat      | https://github.com/puppetlabs/puppetlabs-concat     | Apache v2 |
| puppetlabs-firewall    | https://github.com/puppetlabs/puppetlabs-firewall   | Apache v2 |
| openstack-cinder       | https://github.com/openstack/puppet-cinder          | Apache v2 |
| openstack-glance       | https://github.com/openstack/puppet-glance          | Apache v2 |
| openstack-heat         | https://github.com/openstack/puppet-heat            | Apache v2 |
| openstack-keystone     | https://github.com/openstack/puppet-keystone        | Apache v2 |
| openstack-neutron      | https://github.com/openstack/puppet-neutron         | Apache v2 |
| openstack-nova         | https://github.com/openstack/puppet-nova            | Apache v2 |
| openstack-openstacklib | https://github.com/openstack/puppet-openstacklib    | Apache v2 |

1.6. Licenses 7

# 1.7 References

- The StackLight Collector plugin project at GitHub
- The StackLight Elasticsearch-Kibana plugin project at GitHub
- The StackLight InfluxDB-Grafana plugin project at GitHub
- The StackLight Infrastructure Alerting plugin project at GitHub
- The official Kibana documentation
- The official Elasticsearch documentation
- The official InfluxDB documentation
- The official Grafana documentation
- The official Nagios documentation

1.7. References 8

# Installing StackLight Collector plugin for Fuel

# 2.1 Install using the RPM file of the Fuel plugins catalog

To install the StackLight Collector Fuel plugin using the RPM file of the Fuel plugins catalog:

- 1. Go to the Fuel plugins catalog.
- 2. From the *Filter* drop-down menu, select the Mirantis OpenStack version you are using and the *Monitoring* category.
- 3. Download the RPM file.
- 4. Copy the RPM file to the Fuel Master node:

```
[root@home ~]# scp lma_collector-0.10-0.10.3-1.noarch.rpm \
root@<Fuel Master node IP address>:
```

5. Install the plugin using the Fuel Plugins CLI:

```
[root@fuel ~]# fuel plugins --install lma_collector-0.10-0.10.3-1.noarch.rpm
```

6. Verify that the plugin is installed correctly:

### 2.2 Install from source

Alternatively, you may want to build the plugin RPM file from source if, for example, you want to test the latest features of the master branch or customize the plugin.

**Note:** Running a Fuel plugin that you built yourself is at your own risk and will not be supported.

To install the StackLight Collector Plugin from source, first prepare an environment to build the RPM file. The recommended approach is to build the RPM file directly onto the Fuel Master node so that you will not have to copy that file later on.

To prepare an environment and build the plugin:

1. Install the standard Linux development tools:

```
[root@home ~] yum install createrepo rpm rpm-build dpkg-devel
```

2. Install the Fuel Plugin Builder. To do that, you should first get pip:

```
[root@home ~] easy_install pip
```

3. Then install the Fuel Plugin Builder (the *fpb* command line) with *pip*:

```
[root@home ~] pip install fuel-plugin-builder
```

**Note:** You may also need to build the Fuel Plugin Builder if the package version of the plugin is higher than the package version supported by the Fuel Plugin Builder you get from pypi. For instructions on how to build the Fuel Plugin Builder, see the *Install Fuel Plugin Builder* section of the Fuel Plugin SDK Guide.

4. Clone the plugin repository:

```
[root@home ~] git clone https://github.com/openstack/fuel-plugin-lma-collector.git
```

5. Verify that the plugin is valid:

```
[root@home ~] fpb --check ./fuel-plugin-lma-collector
```

6. Build the plugin:

```
[root@home ~] fpb --build ./fuel-plugin-lma-collector
```

### To install the plugin:

1. Once you create the RPM file, install the plugin:

```
[root@fuel ~] fuel plugins --install ./fuel-plugin-lma-collector/*.noarch.rpm
```

2. Verify that the plugin is installed correctly:

2.2. Install from source

# **Configuring StackLight Collector plugin for Fuel**

# 3.1 Plugin configuration

# To configure the StackLight Collector plugin:

- 1. Create a new environment as described in Create a new OpenStack environment.
- 2. In the Fuel web UI, click the Settings tab and select the Other category.
- 3. Scroll down through the settings until you find the StackLight Collector Plugin section. You should see a page like this:

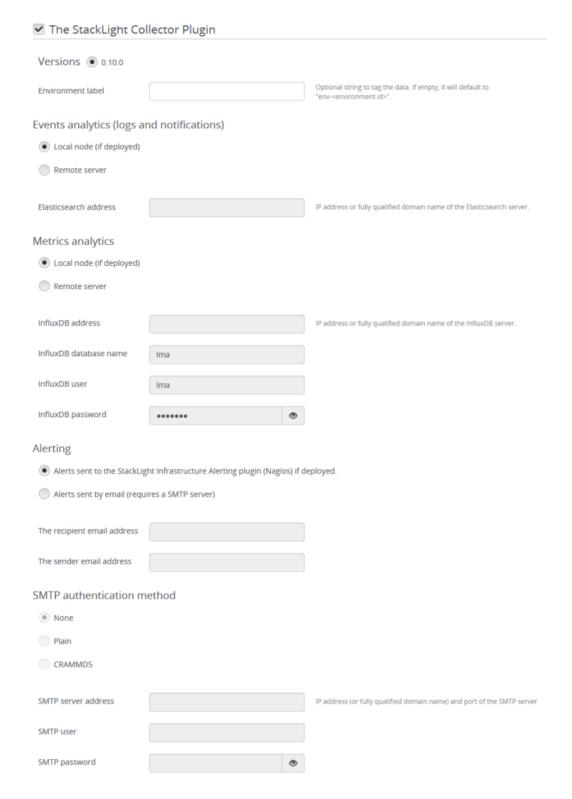

- 4. Select *The Logging, Monitoring and Alerting (LMA) Collector Plugin* and fill in the required fields as indicated below.
  - (a) Optional. Provide an Environment Label of your choice to tag your data.
  - (b) In the Events Analytics section, select Local node if you plan to use the Elasticsearch-Kibana Plugin in the

- environment. Otherwise, select *Remote server* and specify the fully qualified name or the IP address of an external Elasticsearch server.
- (c) In the *Metrics Analytics* section, select *Local node* if you plan to use the InfluxDB-Grafana Plugin in the environment. Otherwise, select *Remote server* and specify the fully qualified name or the IP address of an external InfluxDB server. Then, specify the InfluxDB database name you want to use, a username and password that have read and write access permissions.
- (d) In the *Alerting* section, select *Alerts sent by email* if you want to receive alerts sent by email from the Collector. Otherwise, select *Alerts sent to a local cluster* if you plan to use the Infrastructure Alerting Plugin (Nagios) in the environment. Alternatively, select *Alerts sent to a remote Nagios server*.
- (e) For *Alerts sent by email*, specify the SMTP authentication method you want to use. Then, specify the SMTP server fully qualified name or IP address, the SMTP username and password to have the permissions to send emails.
- 5. Configure your environment as described in Configure your environment.

**Note:** By default, StackLight is configured to use the *management network* of the so-called *default node network group* created by Fuel. While this default setup may be appropriate for small deployments or evaluation purposes, it is recommended that you not use the default *management network* for StackLight. Instead, create a dedicated network when configuring your environment. This will improve the overall performance of both OpenStack and StackLight and facilitate the access to the Kibana and Grafana analytics.

6. Deploy your environment as described in Deploy an OpenStack environment.

**Note:** The StackLight Collector Plugin is a *hot-pluggable* plugin. Therefore, it is possible to install and deploy the *collector* in an environment that is already deployed. After the installation of the StackLight Collector Plugin, define the settings of the plugin and run the command shown below from the *Fuel master node* for every node of your deployment starting with *the controller node(s)*:

```
[root@nailgun ~]# fuel nodes --env <env_id> --node <node_id> --start \
  post_deployment_start --tasks hiera
```

# 3.2 Plugin verification

Once the OpenStack environment is ready, verify that both the *collectd* and *hekad* processes are running on the OpenStack nodes:

```
[root@node-1 ~]# pidof hekad
5568
5569
[root@node-1 ~]# pidof collectd
5684
```

**Note:** Starting with StackLight version 0.10, there are two *hekad* processes running instead of one. One is used to collect and process the logs and the notifications, the other one is used to process the metrics.

# 3.3 Troubleshooting

If you see no data in the Kibana and/or Grafana dashboards, follow the instructions below to troubleshoot the issue:

- 1. Verify that the *collector* services are up and running:
  - On the controller nodes:

```
[root@node-1 ~]# crm resource status metric_collector
[root@node-1 ~]# crm resource status log_collector
```

• On non-controller nodes:

```
[root@node-2 ~]# status log_collector
[root@node-2 ~]# status metric_collector
```

- 2. If a *collector* is down, restart it:
  - On the controller nodes:

```
[root@node-1 ~]# crm resource start log_collector
[root@node-1 ~]# crm resource start metric_collector
```

On non-controller nodes:

```
[root@node-2 ~]# start log_collector
[root@node-2 ~]# start metric_collector
```

- 3. Look for errors in the log file of the *collectors* located at /var/log/log\_collector.log and /var/log/metric\_collector.log.
- 4. Look for errors in the log file of *collectd* located at /var/log/collectd.log.
- 5. Verify that the nodes are able to connect to the Elasticsearch server on port 9200.
- 6. Verify that the nodes are able to connect to the InfluxDB server on port 8086.

# 3.4 Diagnostic tool

The StackLight Collector Plugin installs a **global diagnostic tool** on the Fuel Master node. The global diagnostic tool checks that StackLight is configured and running properly across the entire LMA toolchain for all the nodes that are

ready in your OpenStack environment:

```
[root@nailgun ~]# /var/www/nailgun/plugins/lma_collector-<version>/contrib/tools/diagnostic.sh
Running lma_diagnostic tool on all available nodes (this can take several minutes)
The diagnostic archive is here: /var/lma_diagnostics.2016-06-10_11-23-1465557820.tgz
```

**Note:** A global diagnostic can take several minutes.

All the results are consolidated in the  $/var/lma\_diagnostics.[date +%Y-%m-%d_%H-%M-%s].tgz$  archive.

Instead of running a global diagnostic, you may want to run the diagnostic on individual nodes. Based on the role of the node, the tool determines what checks should be executed. For example:

```
root@node-3:~# hiera roles
["controller"]

root@node-3:~# lma_diagnostics

2016-06-10-11-08-04 INFO node-3.test.domain.local role ["controller"]
2016-06-10-11-08-04 INFO ** LMA Collector
2016-06-10-11-08-04 INFO 2 process(es) 'hekad -config' found
2016-06-10-11-08-04 INFO 1 process(es) hekad is/are listening on port 4352
2016-06-10-11-08-04 INFO 1 process(es) hekad is/are listening on port 8325
2016-06-10-11-08-05 INFO 1 process(es) hekad is/are listening on port 5567
2016-06-10-11-08-05 INFO 1 process(es) hekad is/are listening on port 4353
[...]
```

In the example above, the diagnostic tool reports that two *hekad* processes are running on *node-3*, which is the expected outcome. In the case when one *hekad* process is not running, the diagnostic tool reports an error. For example:

```
root@node-3:~# lma_diagnostics
2016-06-10-11-11-48 INFO node-3.test.domain.local role ["controller"]
2016-06-10-11-11-48 INFO ** LMA Collector
2016-06-10-11-11-48 ERROR 1 'hekad -config' processes found, 2 expected!
2016-06-10-11-11-48 ERROR 'hekad' process does not LISTEN on port: 4352
[...]
```

In the example above, the diagnostic tool reported two errors:

- 1. There is only one *hekad* process running instead of two.
- 2. No *hekad* process is listening on port 4352.

These examples describe only one type of checks performed by the diagnostic tool, but there are many others.

On the OpenStack nodes, the diagnostic results are stored in  $\protect\operatorname{var/lma\_diagnostics/diagnostics.log}$ .

**Note:** A successful LMA toolchain diagnostic should be free of errors.

# 3.5 Advanced configuration

Due to a current limitation in Fuel, when a node is removed from an OpenStack environment through the Fuel web UI or CLI, the services that were running on that node are not automatically removed from the database. Therefore, StackLight reports these services as failed. To resolve this issue, remove these services manually.

### To reconfigure the StackLight Collector after removing a node:

1. From a controller node, list the services that are reported failed. In the example below, it is node-7.

```
root@node-6:~# source ./openrc
root@node-6:~# neutron agent-list
+-----
      l id
| 08a69bad-... | Metadata agent | node-8.domain.tld |
| 11b6dca6-... | Metadata agent | node-7.domain.tld |
                                                            XXX
| :-)
                                                            | :-)
| 3221ec18-... | Open vSwitch agent| node-6.domain.tld |
                                                            | :-)
| 84bfd240-... | Open vSwitch agent| node-7.domain.tld |
                                                            | xxx
| 9452e8f0-... | Open vSwitch agent| node-9.domain.tld |
                                                            | :-)
| 97136b09-... | Open vSwitch agent| node-8.domain.tld |
                                                             | :-)
XXX
                                                             l xxx
                                                            | :-)
                                                            | :-)
| f6f871b7-... | Metadata agent | node-6.domain.tld |
                                                            | :-)
+----
root@node-6:~# nova service-list
| Zone | Status | State | Updated_at
|Id|Binary
               lHost.
+--+-----
|1 |nova-consoleauth|node-6.domain.tld| internal| enabled| up
                                                    L 2016-07-19T11:43
|4 |nova-scheduler |node-6.domain.tld| internal| enabled| up | 2016-07-19T11:43
|7 |nova-cert
                |node-6.domain.tld| internal| enabled| up
                                                   | 2016-07-19T11:43
|10|nova-conductor |node-6.domain.tld| internal| enabled| up | 2016-07-19T11:42
|22|nova-cert |node-7.domain.tld| internal| enabled| down | 2016-07-19T11:43
|25|nova-consoleauth|node-7.domain.tld| internal| enabled| down | 2016-07-19T11:43
|28|nova-scheduler |node-7.domain.tld| internal| enabled| down | 2016-07-19T11:43|
|31|nova-cert |node-8.domain.tld| internal| enabled| up | 2016-07-19T11:43|
|34|nova-consoleauth|node-8.domain.tld| internal| enabled| up | 2016-07-19T11:43|
|37|nova-conductor |node-7.domain.tld| internal| enabled| down | 2016-07-19T11:42|
|43|nova-scheduler |node-8.domain.tld| internal| enabled| up | 2016-07-19T11:43|
|49|nova-conductor |node-8.domain.tld| internal| enabled| up | 2016-07-19T11:42|
|64|nova-compute |node-9.domain.tld| nova | enabled| up | 2016-07-19T11:42
root@node-6:~# cinder service-list
  ______
   Binary | Host
                                     |Zone| Status|State| Updated_at
+-----
| cinder-backup | node-9.domain.tld | nova|enabled|up | 2016-07-19T11:44| | cinder-scheduler| node-6.domain.tld | nova|enabled|up | 2016-07-19T11:43| | cinder-scheduler| node-7.domain.tld | nova|enabled|down | 2016-07-19T11:43| | cinder-scheduler| node-8.domain.tld | nova|enabled|up | 2016-07-19T11:44|
|cinder-volume |node-9.domain.tld@LVM-backend|nova|enabled|up |2016-07-19T11:44|
```

2. Remove the services and/or agents that are reported failed on that node:

```
root@node-6:~# nova service-delete <id of service to delete>
root@node-6:~# cinder service-disable <hostname> <binary>
root@node-6:~# neutron agent-delete <id of agent to delete>
```

3. Restart the Collector on all the controller nodes:

```
[root@node-1 ~]# crm resource restart log_collector
[root@node-1 ~]# crm resource restart metric_collector
```

# **Configuring alarms**

### 4.1 Overview

The process of running alarms in StackLight is not centralized, as it is often the case in more conventional monitoring systems, but distributed across all the StackLight Collectors.

Each Collector is individually responsible for monitoring the resources and services that are deployed on the node and for reporting any anomaly or fault it has detected to the Aggregator.

The anomaly and fault detection logic in StackLight is designed more like an *expert system* in that the Collector and the Aggregator use artifacts we can refer to as *facts* and *rules*.

The *facts* are the operational data ingested in the StackLight's stream-processing pipeline. The *rules* are either alarm rules or aggregation rules. They are declaratively defined in YAML files that can be modified. Those rules are turned into a collection of Lua plugins that are executed by the Collector and the Aggregator. They are generated dynamically using the Puppet modules of the StackLight Collector Plugin.

The following are the two types of Lua plugins related to the processing of alarms:

- The **AFD plugin** Anomaly and Fault Detection plugin
- The **GSE plugin** Global Status Evaluation plugin

These plugins create special types of metrics, as follows:

- The **AFD metric**, which contains information about the health status of a node or service in the OpenStack environment. The AFD metrics are sent on a regular basis to the Aggregator where they are further processed by the GSE plugins.
- The **GSE metric**, which contains information about the health status of a cluster in the OpenStack environment. A cluster is a logical grouping of nodes or services. We call them node clusters and service clusters hereafter. A service cluster can be anything like a cluster of API endpoints or a cluster of workers. A cluster of nodes is a grouping of nodes that have the same role. For example, *compute* or *storage*.

**Note:** The AFD and GSE metrics are new types of metrics introduced in StackLight version 0.8. They contain detailed information about the fault and anomalies detected by StackLight. For more information about the message structure of these metrics, refer to Metrics section of the Developer Guide.

The following figure shows the StackLight stream-processing pipeline workflow:

# 4.2 The AFD and GSE plugins

The current version of StackLight contains the following three types of GSE plugins:

- The Service Cluster GSE Plugin, which receives AFD metrics for services from the AFD plugins.
- The **Node Cluster GSE Plugin**, which receives AFD metrics for nodes from the AFD plugins.
- The Global Cluster GSE Plugin, which receives GSE metrics from the GSE plugins above. It aggregates
  and correlates the GSE metrics to issue a global health status for the top-level clusters like Nova, MySQL, and
  others.

The health status exposed in the GSE metrics is as follows:

- Down: One or several primary functions of a cluster has failed or is failing. For example, the API service for Nova or Cinder is not accessible.
- Critical: One or several primary functions of a cluster are severely degraded. The quality of service delivered to the end user is severely impacted.
- Warning: One or several primary functions of the cluster are slightly degraded. The quality of service delivered to the end user is slightly impacted.
- Unknown: There is not enough data to infer the actual health status of the cluster.
- Okay: None of the above was found to be true.

# 4.3 The AFD and GSE persisters

The AFD and GSE metrics are also consumed by other types of Lua plugins called **persisters**:

- The **InfluxDB persister** transforms the GSE metrics into InfluxDB data points and Grafana annotations. They are used in Grafana to graph the health status of the OpenStack clusters.
- The **Elasticsearch persister** transforms the AFD metrics into events that are indexed in Elasticsearch. Using Kibana, these events can be searched to display a fault or an anomaly that occurred in the environment (not yet implemented).
- The **Nagios persister** transforms the GSE and AFD metrics into passive checks that are sent to Nagios for alerting and escalation.

New persisters can be easily created to feed other systems with the operational insight contained in the AFD and GSE metrics.

# 4.4 Alarms configuration

StackLight comes with a predefined set of alarm rules. We have tried to make these rules as comprehensive and relevant as possible, but your mileage may vary depending on the specifics of your OpenStack environment and monitoring requirements. Therefore, it is possible to modify those predefined rules and create new ones. To do so, modify the /etc/hiera/override/alarming.yaml file and apply the *Puppet manifest* that will dynamically generate Lua plugins, known as the AFD Plugins, which are the actuators of the alarm rules. But before you proceed, verify that understand the structure of that file.

### 4.4.1 Alarm structure

An alarm rule is defined declaratively using the YAML syntax. For example:

```
name: 'fs-warning'
description: 'Filesystem free space is low'
severity: 'warning'
enabled: 'true'
trigger:
  rules:
    - metric: fs_space_percent_free
    fields:
       fs: '*'
    relational_operator: '<'
       threshold: 5
       window: 60
      periods: 0
    function: min</pre>
```

#### Where

```
name:
      Type: unicode
      The name of the alarm definition
description:
      Type: unicode
      A description of the alarm definition for humans
severity:
      Type: Enum(0 (down), 1 (critical), 2 (warning))
      The severity of the alarm
enabled:
      Type: Enum('true' | 'false')
      The alarm is enabled or disabled
relational_operator:
      Type: Enum('lt' | '<' | 'gt' | '>' | 'lte' | '<=' | 'gte' | '>=')
      The comparison against the alarm threshold
rules
      Type: list
      List of rules to execute
logical_operator
      Type: Enum('and' | '&&' | 'or' | '||')
```

The conjunction relation for the alarm rules

#### metric

Type: unicode

The name of the metric

#### value

Type: unicode

The value of the metric

#### fields

Type: list

List of field name / value pairs, also known as dimensions, used to select a particular device for the metric, such as a network interface name or file system mount point. If the value is specified as an empty string (""), then the rule is applied to all the aggregated values for the specified field name. For example, the file system mount point. If value is specified as the '\*' wildcard character, then the rule is applied to each of the metrics matching the metric name and field name. For example, the alarm definition sample given above would run the rule for each of the file system mount points associated with the *fs\_space\_percent\_free* metric.

#### window

Type: integer

The in-memory time-series analysis window in seconds

### periods

Type: integer

The number of prior time-series analysis window to compare the window with

returns the arithmetic mean of all the values

(this is not implemented yet).

#### function

```
Type: enum('last' | 'min' | 'max' | 'sum' | 'count' | 'avg' | 'median' | 'mode' | 'roc' | 'mww' | 'mww_nonparametric')

Where:

last:

returns the last value of all the values
min:

returns the minimum of all the values
max:

returns the maximum of all the values
sum:

returns the sum of all the values
count:

returns the number of metric observations
```

avg:

median:

returns the middle value of all the values (not implemented yet)

mode:

returns the value that occurs most often in all the values (not implemented yet)

roc:

The 'roc' function detects a significant rate of change when comparing current metrics values with historical data. To achieve this, it computes the average of the values in the current window and the average of the values in the window before the current window and compares the difference against the standard deviation of the historical window. The function returns true if the difference exceeds the standard deviation multiplied by the 'threshold' value. This function uses the rate of change algorithm already available in the anomaly detection module of Heka. It can only be applied to normal distributions. With an alarm rule using the 'roc' function, the 'window' parameter specifies the duration in seconds of the current window, and the 'periods' parameter specifies the number of windows used for the historical data. You need at least one period and the 'periods' parameter must not be zero. If you choose a period of 'p', the function will compute the rate of change using a historical data window of ('p' \* window) seconds. For example, if you specify the following in the alarm rule:

```
window = 60
periods = 3
threshold = 1.5
```

the function will store in a circular buffer the value of the metrics received during the last 300 seconds (5 minutes) where:

```
Current window (CW) = 60 sec
Previous window (PW) = 60 sec
Historical window (HW) = 180 sec
```

and apply the following formula:

```
abs(avg(CW) - avg(PW)) > std(HW) * 1.5 ? true : false
```

mww:

returns the result (true, false) of the Mann-Whitney-Wilcoxon test function of Heka that can be used only with normal distributions (not implemented yet)

mww-nonparametric:

returns the result (true, false) of the Mann-Whitney-Wilcoxon test function of Heka that can be used with non-normal distributions (not implemented yet)

diff:

returns the difference between the last value and the first value of all the values

threshold

Type: float

The threshold of the alarm rule

### 4.4.2 Modify or create an alarm

To modify or create an alarm, edit the /etc/hiera/override/alarming.yaml file. This file has the following sections:

1. The alarms section contains a global list of alarms that are executed by the Collectors. These alarms are global to the LMA toolchain and should be kept identical on all nodes of the OpenStack environment. The following is another example of the definition of an alarm:

```
alarms:
  - name: 'cpu-critical-controller'
    description: 'CPU critical on controller'
    severity: 'critical'
    enabled: 'true'
    trigger:
      logical_operator: 'or'
      rules:
         - metric: cpu_idle
           relational_operator: '<='
           threshold: 5
           window: 120
           periods: 0
           function: avg
         - metric: cpu_wait
           relational_operator: '>='
           threshold: 35
           window: 120
           periods: 0
           function: avg
```

This alarm is called 'cpu-critical-controller'. It says that CPU activity is critical (severity: 'critical') if any of the rules in the alarm definition evaluate to true.

The rule says that the alarm will evaluate to 'true' if the value of the metric cpu\_idle has been in average (function: avg), below or equal (relational\_operator: <=) to 5 for the last 5 minutes (window: 120).

```
OR (logical_operator: 'or')
```

If the value of the metric **cpu\_wait** has been in average (function: avg), superior or equal (relational\_operator: >=) to 35 for the last 5 minutes (window: 120)

Note that these metrics are expressed in percentage.

What alarms are executed on which node depends on the mapping between the alarm definition and the definition of a cluster as described in the following sections.

2. The node\_cluster\_roles section defines the mapping between the internal definition of a cluster of nodes and one or several Fuel roles. For example:

```
node_cluster_roles:
   controller: ['primary-controller', 'controller']
   compute: ['compute']
   storage: ['cinder', 'ceph-osd']
   [ ... ]
```

Creates a mapping between the 'primary-controller' and 'controller' Fuel roles, and the internal definition of a cluster of nodes called 'controller'. Likewise, the internal definition of a cluster of nodes called 'storage' is mapped to the 'cinder' and 'ceph-osd' Fuel roles. The internal definition of a cluster of nodes is used to assign the alarms to the relevant category of nodes. This mapping is also used to configure the **passive checks** in Nagios. Therefore, it is critically important to keep exactly the same copy of

/etc/hiera/override/alarming.yaml across all nodes of the OpenStack environment including the node(s) where Nagios is installed.

3. The service\_cluster\_roles section defines the mapping between the internal definition of a cluster of services and one or several Fuel roles. For example:

```
service_cluster_roles:
    rabbitmq: ['primary-controller', 'controller']
    nova-api: ['primary-controller', 'controller']
    elasticsearch: ['primary-elasticsearch_kibana', 'elasticsearch_kibana']
    [ ... ]
```

Creates a mapping between the 'primary-controller' and 'controller' Fuel roles, and the internal definition of a cluster of services called 'rabbitmq'. Likewise, the internal definition of a cluster of services called 'elasticsearch' is mapped to the 'primary-elasticsearch\_kibana' and 'elasticsearch\_kibana' Fuel roles. As for the clusters of nodes, the internal definition of a cluster of services is used to assign the alarms to the relevant category of services.

4. The node\_cluster\_alarms section defines the mapping between the internal definition of a cluster of nodes and the alarms that are assigned to that category of nodes. For example:

```
node_cluster_alarms:
    controller:
    cpu: ['cpu-critical-controller', 'cpu-warning-controller']
    root-fs: ['root-fs-critical', 'root-fs-warning']
    log-fs: ['log-fs-critical', 'log-fs-warning']
```

Creates three alarm groups for the cluster of nodes called 'controller':

- The *cpu* alarm group is mapped to two alarms defined in the alarms section known as the 'cpu-critical-controller' and 'cpu-warning-controller' alarms. These alarms monitor the CPU on the controller nodes. The order matters here since the first alarm that evaluates to 'true' stops the evaluation. Therefore, it is important to start the list with the most critical alarms.
- The *root-fs* alarm group is mapped to two alarms defined in the alarms section known as the 'root-fs-critical' and 'root-fs-warning' alarms. These alarms monitor the root file system on the controller nodes.
- The *log-fs* alarm group is mapped to two alarms defined in the alarms section known as the 'log-fs-critical' and 'log-fs-warning' alarms. These alarms monitor the file system where the logs are created on the controller nodes.

**Note:** An *alarm group* is a mere implementation artifact (although it has functional value) that is primarily used to distribute the alarms evaluation workload across several Lua plugins. Since the Lua plugins runtime is sandboxed within Heka, it is preferable to run smaller sets of alarms in different plugins rather than a large set of alarms in a single plugin. This is to avoid having alarms evaluation plugins shut down by Heka. Furthermore, the alarm groups are used to identify what is called a *source*. A *source* is a tuple in which we associate a cluster with an alarm group. For example, the tuple ['controller', 'cpu'] is a *source*. It associates a 'controller' cluster with the 'cpu' alarm group. The tuple ['controller', 'root-fs'] is another *source* example. The *source* is used by the GSE Plugins to remember the AFD metrics it has received. If a GSE Plugin stops receiving AFD metrics it used to get, then the GSE Plugin infers that the health status of the cluster associated with the source is *Unknown*.

This is evaluated every ticker-interval. By default, the ticker interval for the GSE Plugins is set to 10 seconds.

# 4.5 Aggregation and correlation configuration

StackLight comes with a predefined set of aggregation rules and correlation policies. However, you can create new aggregation rules and correlation policies or modify the existing ones. To do so, modify the /etc/hiera/override/gse\_filters.yaml file and apply the *Puppet manifest* that will generate Lua plugins known as the GSE Plugins, which are the actuators of these aggregation rules and correlation policies. But before you proceed, verify that you understand the structure of that file.

**Note:** As for /etc/hiera/override/alarming.yaml, it is critically important to keep exactly the same copy of /etc/hiera/override/gse\_filters.yaml across all the nodes of the OpenStack environment including the node(s) where Nagios is installed.

The aggregation rules and correlation policies are defined in the /etc/hiera/override/gse\_filters.yaml configuration file.

This file has the following sections:

- 1. The gse\_policies section contains the *health status correlation policies* that apply to the node clusters and service clusters.
- 2. The gse\_cluster\_service section contains the *aggregation rules* for the service clusters. These aggregation rules are actuated by the Service Cluster GSE Plugin that runs on the Aggregator.
- 3. The gse\_cluster\_node section contains the *aggregation rules* for the node clusters. These aggregation rules are actuated by the Node Cluster GSE Plugin that runs on the Aggregator.
- 4. The gse\_cluster\_global section contains the *aggregation rules* for the so-called top-level clusters. A global cluster is a kind of logical construct of node clusters and service clusters. These aggregation rules are actuated by the Global Cluster GSE Plugin that runs on the Aggregator.

### 4.5.1 Health status policies

The correlation logic implemented by the GSE plugins is policy-based. The policies define how the GSE plugins infer the health status of a cluster.

By default, there are two policies:

- The **highest\_severity** policy defines that the cluster's status depends on the member with the highest severity, typically used for a cluster of services.
- The **majority\_of\_members** policy defines that the cluster is healthy as long as (N+1)/2 members of the cluster are healthy. This is typically used for clusters managed by Pacemaker.

A policy consists of a list of rules that are evaluated against the current status of the cluster's members. When one of the rules matches, the cluster's status gets the value associated with the rule and the evaluation stops. The last rule of the list is usually a catch-all rule that defines the default status if none of the previous rules matches.

The following example shows the policy rule definition:

```
# The following rule definition reads as: "the cluster's status is critical
# if more than 50% of its members are either down or critical"
- status: critical
    trigger:
    logical_operator: or
    rules:
        - function: percent
        arguments: [ down, critical ]
```

```
relational_operator: '>'
          threshold: 50
Where
status:
      Type: Enum(down, critical, warning, okay, unknown)
      The cluster's status if the condition is met
logical_operator
      Type: Enum('and' | '&&' | 'or' | '||')
      The conjunction relation for the condition rules
rules
      Type: list
      List of condition rules to execute
function
      Type: enum('count' | 'percent')
      Where:
            count:
                  returns the number of members that match the passed value(s).
            percent:
                  returns the percentage of members that match the passed value(s).
arguments:
      Type: list of status values
      List of status values passed to the function
relational_operator:
      Type: Enum('lt' | '<' | 'gt' | '>' | 'lte' | '<=' | 'gte' | '>=')
      The comparison against the threshold
threshold
      Type: float
      The threshold value
Consider the policy called highest_severity:
gse_policies:
  highest_severity:
     - status: down
       trigger:
```

```
logical_operator: or
    rules:
      - function: count
        arguments: [ down ]
        relational_operator: '>'
        threshold: 0
- status: critical
  trigger:
   logical_operator: or
    rules:
      - function: count
       arguments: [ critical ]
       relational_operator: '>'
        threshold: 0
- status: warning
 trigger:
    logical_operator: or
    rules:
      - function: count
        arguments: [ warning ]
       relational_operator: '>'
       threshold: 0
- status: okay
  trigger:
   logical_operator: or
    rules:
      - function: count
        arguments: [ okay ]
        relational_operator: '>'
        threshold: 0
- status: unknown
```

The policy definition reads as follows:

- The status of the cluster is Down if the status of at least one cluster's member is Down.
- Otherwise, the status of the cluster is Critical if the status of at least one cluster's member is Critical.
- Otherwise, the status of the cluster is Warning if the status of at least one cluster's member is Warning.
- Otherwise, the status of the cluster is Okay if the status of at least one cluster's entity is Okay.
- Otherwise, the status of the cluster is Unknown.

# 4.5.2 Service cluster aggregation rules

The service cluster aggregation rules are used to designate the members of a service cluster along with the AFD metrics that must be taken into account to derive a health status for the service cluster. The following is an example of the service cluster aggregation rules:

```
gse_cluster_service:
   input_message_types:
      - afd_service_metric
   aggregator_flag: true
   cluster_field: service
   member_field: source
   output_message_type: gse_service_cluster_metric
   output_metric_name: cluster_service_status
   interval: 10
```

```
warm_up_period: 20
clusters:
  nova-api:
  policy: highest_severity
  group_by: member
  members:
    - backends
    - endpoint
    - http_errors
```

### Where

input\_message\_types

Type: list

The type(s) of AFD metric messages consumed by the GSE plugin.

### aggregator\_flag

Type: boolean

Whether or not the input messages are received from the upstream collectors. This is true for the Service and Node Cluster plugins and false for the Global Cluster plugin.

### cluster\_field

Type: unicode

The field in the input message used by the GSE plugin to associate the AFD metrics to the clusters.

#### member field

Type: unicode

The field in the input message used by the GSE plugin to identify the cluster members.

### output\_message\_type

Type: unicode

The type of metric messages emitted by the GSE plugin.

### output\_metric\_name

Type: unicode

The Fields[name] value of the metric messages that the GSE plugin emits.

### interval

Type: integer

The interval (in seconds) at which the GSE plugin emits its metric messages.

### warm\_up\_period

Type: integer

The number of seconds after a (re)start that the GSE plugin will wait before emitting its metric messages.

#### clusters

Type: list

The list of service clusters that the plugin handles. See Service cluster definition for details.

### 4.5.3 Service cluster definition

The following example shows the service clusters definition:

```
gse_cluster_service:
    [...]
    clusters:
    nova-api:
    members:
        - backends
        - endpoint
        - http_errors
        group_by: member
        policy: highest_severity
```

### Where

#### members

Type: list

The list of cluster members. The AFD messages that are associated with the cluster when the cluster\_field value is equal to the cluster name and the member\_field value is in this list.

### group\_by

Type: Enum(member, hostname)

This parameter defines how the incoming AFD metrics are aggregated.

#### member:

aggregation by member, irrespective of the host that emitted the AFD metric. This setting is typically used for AFD metrics that are not host-centric.

### hostname:

aggregation by hostname then by member.

This setting is typically used for AFD metrics that are host-centric, such as those working on the file system or CPU usage metrics.

### policy:

Type: unicode

The policy to use for computing the service cluster status. See *Health status policies* for details.

A closer look into the example above defines that the Service Cluster GSE plugin resulting from those rules will emit a *gse\_service\_cluster\_metric* message every 10 seconds to report the current status of the *nova-api* cluster. This status is computed using the *afd\_service\_metric* metric for which Fields[service] is 'nova-api' and Fields[source] is one

of 'backends', 'endpoint', or 'http\_errors'. The 'nova-api' cluster's status is computed using the 'highest\_severity' policy, which means that it will be equal to the 'worst' status across all members.

# 4.5.4 Node cluster aggregation rules

The node cluster aggregation rules are used to designate the members of a node cluster along with the AFD metrics that must be taken into account to derive a health status for the node cluster. The following is an example of the node cluster aggregation rules:

```
gse_cluster_node:
 input_message_types:
   - afd_node_metric
 aggregator_flag: true
 # the field in the input messages to identify the cluster
 cluster_field: node_role
  # the field in the input messages to identify the cluster's member
 member_field: source
 output_message_type: gse_node_cluster_metric
 output_metric_name: cluster_node_status
 interval: 10
 warm_up_period: 80
 clusters:
   controller:
     policy: majority_of_members
      group_by: hostname
     members:
        - cpu
        - root-fs
        - log-fs
```

#### Where

input\_message\_types

Type: list

The type(s) of AFD metric messages consumed by the GSE plugin.

aggregator\_flag

Type: boolean

Whether or not the input messages are received from the upstream collectors. This is true for the Service and Node Cluster plugins and false for the Global Cluster plugin.

cluster\_field

Type: unicode

The field in the input message used by the GSE plugin to associate the AFD metrics to the clusters.

member field

Type: unicode

The field in the input message used by the GSE plugin to identify the cluster members.

```
output_message_type
```

Type: unicode

The type of metric messages emitted by the GSE plugin.

### output\_metric\_name

Type: unicode

The Fields[name] value of the metric messages that the GSE plugin emits.

#### interval

Type: integer

The interval (in seconds) at which the GSE plugin emits its metric messages.

### warm\_up\_period

Type: integer

The number of seconds after a (re)start that the GSE plugin will wait before emitting its metric messages.

#### clusters

Type: list

The list of node clusters that the plugin handles. See *Node cluster definition* for details.

### 4.5.5 Node cluster definition

The following example shows the node clusters definition:

```
gse_cluster_node:
    [...]
    clusters:
        controller:
        policy: majority_of_members
        group_by: hostname
        members:
        - cpu
        - root-fs
        - log-fs
```

### Where

### members

Type: list

The list of cluster members. The AFD messages are associated to the cluster when the cluster\_field value is equal to the cluster name and the member\_field value is in this list.

### group\_by

Type: Enum(member, hostname)

This parameter defines how the incoming AFD metrics are aggregated.

#### member:

aggregation by member, irrespective of the host that emitted the AFD metric. This setting is typically used for AFD metrics that are not host-centric.

#### hostname:

aggregation by hostname then by member. This setting is typically used for AFD metrics that are host-centric, such as those working on the file system or CPU usage metrics.

### policy:

Type: unicode

The policy to use for computing the node cluster status. See *Health status policies* for details.

A closer look into the example above defines that the Node Cluster GSE plugin resulting from those rules will emit a <code>gse\_node\_cluster\_metric</code> message every 10 seconds to report the current status of the <code>controller</code> cluster. This status is computed using the <code>afd\_node\_metric</code> metric for which Fields[node\_role] is 'controller' and Fields[source] is one of 'cpu', 'root-fs' or 'log-fs'. The 'controller' cluster's status is computed using the 'majority\_of\_members' policy which means that it will be equal to the 'majority' status across all members.

### 4.5.6 Top-level cluster aggregation rules

The top-level aggregation rules aggregate GSE metrics from the Service Cluster GSE Plugin and the Node Cluster GSE Plugin. This is the last aggregation stage that issues health status for the top-level clusters. A top-level cluster is a logical construct of service and node clustering. By default, we define that the health status of Nova, as a top-level cluster, depends on the health status of several service clusters related to Nova and the health status of the 'controller' and 'compute' node clusters. But it can be anything. For example, you can define a 'control-plane' top-level cluster that would exclude the health status of the 'compute' node cluster if required. The top-level cluster aggregation rules are used to designate the node clusters and service clusters members of a top-level cluster along with the GSE metrics that must be taken into account to derive a health status for the top-level cluster. The following is an example of a top-level cluster aggregation rules:

```
gse_cluster_global:
 input_message_types:
    - gse_service_cluster_metric
    - qse_node_cluster_metric
 aggregator flag: false
  # the field in the input messages to identify the cluster's member
 member_field: cluster_name
 output_message_type: gse_cluster_metric
 output_metric_name: cluster_status
 interval: 10
 warm up period: 30
 clusters:
   nova:
     policy: highest_severity
      group_by: member
     members:
        - nova-logs
        - nova-api
        - nova-metadata-api
```

```
- nova-scheduler
         - nova-compute
         - nova-conductor
         - nova-cert
         - nova-consoleauth
         - nova-novncproxy-websocket
         - controller
         - compute
       hints:
         - cinder
         - glance
         - keystone
         - neutron
         - mysql
         - rabbitmq
Where
input_message_types
     Type: list
     The type(s) of GSE metric messages consumed by the GSE plugin.
aggregator_flag
     Type: boolean This is always false for the Global Cluster plugin.
member_field
     Type: unicode
     The field in the input message used by the GSE plugin to identify the cluster members.
output_message_type
     Type: unicode
     The type of metric messages emitted by the GSE plugin.
output_metric_name
     Type: unicode
     The Fields[name] value of the metric messages that the GSE plugin emits.
interval
     Type: integer
     The interval (in seconds) at which the GSE plugin emits its metric messages.
warm_up_period
     Type: integer
```

The number of seconds after a (re)start that the GSE plugin will wait before emitting its metric messages.

#### clusters

Type: list

The list of node clusters and service clusters that the plugin handles. See *Top-level cluster definition* for details.

# 4.5.7 Top-level cluster definition

The following example shows the top-level clusters definition:

```
gse_cluster_global:
 [...]
 clusters:
   nova:
     policy: highest_severity
      group_by: member
     members:
       - nova-logs
        - nova-api
        - nova-metadata-api
        - nova-scheduler
        - nova-compute
        - nova-conductor
        - nova-cert
        - nova-consoleauth
        - nova-novncproxy-websocket
        - controller
        - compute
     hints:
        - cinder
        - glance
        - keystone
        - neutron
        - mysql
        - rabbitmg
```

#### Where

### members

Type: list

The list of cluster members.

The GSE messages are associated to the cluster when the member\_field value (cluster\_name), is on this list.

### hints

Type: list

The list of clusters that are indirectly associated with the top-level cluster. The GSE messages are indirectly associated to the cluster when the member\_field value (cluster\_name) is on this list. This means that they are not used to derive the health status of the top-level cluster but as 'hints' for root cause analysis.

group\_by

Type: Enum(member, hostname)

This parameter defines how the incoming GSE metrics are aggregated.

In the case of the top-level cluster definition, it is always by member.

policy:

Type: unicode

The policy to use for computing the top-level cluster status. See *Health status policies* for details.

# 4.6 Apply your configuration changes

Once you have edited and saved your changes in /etc/hiera/override/alarming.yaml and / or /etc/hiera/override/gse\_filters.yaml, apply the following Puppet manifest on all the nodes of your OpenStack environment including the node(s) where Nagios is installed for the changes to take effect:

```
# puppet apply --modulepath=/etc/fuel/plugins/lma_collector-<version>/puppet/modules:\
    /etc/puppet/modules \
    /etc/fuel/plugins/lma_collector-<version>/puppet/manifests/configure_afd_filters.pp
```

If you have also deployed the StackLight Infrastructure Alerting plugin, Nagios must be reconfigured as well. To do so, run the following commands on all the nodes with the *lma\_infrastructure\_alerting* role:

# **Appendix**

## 5.1 List of metrics

The following is a list of metrics that are emitted by the StackLight Collector. The metrics are listed by category, then by metric name.

## **5.1.1 System**

#### **CPU**

Metrics have a cpu\_number field that contains the CPU number to which the metric applies.

- cpu\_idle, the percentage of CPU time spent in the idle task.
- cpu\_interrupt, the percentage of CPU time spent servicing interrupts.
- cpu\_nice, the percentage of CPU time spent in user mode with low priority (nice).
- cpu\_softirq, the percentage of CPU time spent servicing soft interrupts.
- cpu\_steal, the percentage of CPU time spent in other operating systems.
- cpu\_system, the percentage of CPU time spent in system mode.
- cpu\_user, the percentage of CPU time spent in user mode.
- cpu\_wait, the percentage of CPU time spent waiting for I/O operations to complete.

## Disk

Metrics have a device field that contains the disk device number the metric applies to. For example, 'sda', 'sdb', and others.

- disk\_merged\_read, the number of read operations per second that could be merged with already queued operations.
- disk\_merged\_write, the number of write operations per second that could be merged with already queued operations.
- disk\_octets\_read, the number of octets (bytes) read per second.
- disk\_octets\_write, the number of octets (bytes) written per second.
- disk\_ops\_read, the number of read operations per second.

- disk\_ops\_write, the number of write operations per second.
- disk\_time\_read, the average time for a read operation to complete in the last interval.
- disk\_time\_write, the average time for a write operation to complete in the last interval.

## File system

Metrics have a fs field that contains the partition's mount point to which the metric applies. For example, '/', '/var/lib', and others.

- fs\_inodes\_free, the number of free inodes on the file system.
- fs\_inodes\_percent\_free, the percentage of free inodes on the file system.
- fs\_inodes\_percent\_reserved, the percentage of reserved inodes.
- fs\_inodes\_percent\_used, the percentage of used inodes.
- fs\_inodes\_reserved, the number of reserved inodes.
- fs\_inodes\_used, the number of used inodes.
- fs\_space\_free, the number of free bytes.
- fs\_space\_percent\_free, the percentage of free bytes.
- fs\_space\_percent\_reserved, the percentage of reserved bytes.
- fs\_space\_percent\_used, the percentage of used bytes.
- fs\_space\_reserved, the number of reserved bytes.
- fs space used, the number of used bytes.

### System load

- load\_longterm, the system load average over the last 15 minutes.
- load\_midterm, the system load average over the last 5 minutes.
- load\_shortterm, the system load average over the last minute.

## **Memory**

- memory\_buffered, the amount of buffered memory in bytes.
- memory\_cached, the amount of cached memory in bytes.
- memory\_free, the amount of free memory in bytes.
- memory\_used, the amount of used memory in bytes.

#### **Network**

Metrics have an interface field that contains the interface name the metric applies to. For example, 'eth0', 'eth1', and others.

- if\_errors\_rx, the number of errors per second detected when receiving from the interface.
- if\_errors\_tx, the number of errors per second detected when transmitting from the interface.

- if\_octets\_rx, the number of octets (bytes) received per second by the interface.
- if\_octets\_tx, the number of octets (bytes) transmitted per second by the interface.
- if\_packets\_rx, the number of packets received per second by the interface.
- if\_packets\_tx, the number of packets transmitted per second by the interface.

#### **Processes**

- processes\_count, the number of processes in a given state. The metric has a state field (one of 'blocked', 'paging', 'running', 'sleeping', 'stopped' or 'zombies').
- processes fork rate, the number of processes forked per second.

#### **Swap**

- swap\_cached, the amount of cached memory (in bytes) that is in the swap.
- swap\_free, the amount of free memory (in bytes) that is in the swap.
- swap\_io\_in, the number of swap pages written per second.
- swap\_io\_out, the number of swap pages read per second.
- swap\_used, the amount of used memory (in bytes) that is in the swap.

#### Users

• logged\_users, the number of users currently logged in.

## 5.1.2 Apache

- apache\_bytes, the number of bytes per second transmitted by the server.
- apache\_connections, the current number of active connections.
- apache\_idle\_workers, the current number of idle workers.
- apache\_requests, the number of requests processed per second.
- apache\_workers\_closing, the number of workers in closing state.
- apache\_workers\_dnslookup, the number of workers in DNS lookup state.
- apache\_workers\_finishing, the number of workers in finishing state.
- apache\_workers\_idle\_cleanup, the number of workers in idle cleanup state.
- apache\_workers\_keepalive, the number of workers in keepalive state.
- apache\_workers\_logging, the number of workers in logging state.

• apache\_workers\_open, the number of workers in open state.

- apache\_workers\_reading, the number of workers in reading state.
- apache\_workers\_sending, the number of workers in sending state.
- apache workers starting, the number of workers in starting state.
- apache\_workers\_waiting, the number of workers in waiting state.

## 5.1.3 MySQL

#### **Commands**

mysql\_commands, the number of times per second a given statement has been executed. The metric has a statement field that contains the statement to which it applies. The values can be as follows:

- change db for the USE statement.
- commit for the COMMIT statement.
- flush for the FLUSH statement.
- insert for the INSERT statement.
- rollback for the ROLLBACK statement.
- select for the SELECT statement.
- set option for the SET statement.
- show\_collations for the SHOW COLLATION statement.
- show\_databases for the SHOW DATABASES statement.
- show\_fields for the SHOW FIELDS statement.
- show\_master\_status for the SHOW MASTER STATUS statement.
- show status for the SHOW STATUS statement.
- show\_tables for the SHOW TABLES statement.
- show variables for the SHOW VARIABLES statement.
- show\_warnings for the SHOW WARNINGS statement.
- update for the UPDATE statement.

#### **Handlers**

mysql\_handler, the number of times per second a given handler has been executed. The metric has a handler field that contains the handler it applies to. The values can be as follows:

- commit for the internal COMMIT statements.
- delete for the internal DELETE statements.
- external\_lock for the external locks.
- read\_first for the requests that read the first entry in an index.
- read\_key for the requests that read a row based on a key.
- read\_next for the requests that read the next row in key order.
- read\_prev for the requests that read the previous row in key order.
- read\_rnd for the requests that read a row based on a fixed position.
- read\_rnd\_next for the requests that read the next row in the data file.
- rollback the requests that perform the rollback operation.
- update the requests that update a row in a table.
- write the requests that insert a row in a table.

### Locks

- mysql\_locks\_immediate, the number of times per second the requests for table locks could be granted immediately.
- mysql\_locks\_waited, the number of times per second the requests for table locks had to wait.

### **Network**

- mysql\_octets\_rx, the number of bytes per second received by the server.
- mysql\_octets\_tx, the number of bytes per second sent by the server.

#### **Threads**

- mysql\_threads\_cached, the number of threads in the thread cache.
- mysql\_threads\_connected, the number of currently open connections.
- mysql\_threads\_created, the number of threads created per second to handle connections.
- mysql\_threads\_running, the number of threads that are not sleeping.

#### Cluster

The following metrics are collected with statement 'SHOW STATUS'. For details, see Percona documentation.

- mysql\_cluster\_connected, 1 when the node is connected to the cluster, if not, then 0.
- mysql cluster local cert failures, the number of write sets that failed the certification test.
- mysql cluster local commits, the number of write sets committed on the node.
- mysql\_cluster\_local\_recv\_queue, the number of write sets waiting to be applied.
- mysql\_cluster\_local\_send\_queue, the number of write sets waiting to be sent.
- mysql\_cluster\_ready, 1 when the node is ready to accept queries, if not, then 0.
- mysql\_cluster\_received, the total number of write sets received from other nodes.
- mysql\_cluster\_received\_bytes, the total size in bytes of write sets received from other nodes.
- mysql\_cluster\_replicated, the total number of write sets sent to other nodes.
- mysql\_cluster\_replicated\_bytes the total size in bytes of write sets sent to other nodes.
- mysql\_cluster\_size, the current number of nodes in the cluster.
- mysql\_cluster\_status, 1 when the node is 'Primary', 2 if 'Non-Primary', and 3 if 'Disconnected'.

### Slow queries

The following metric is collected with statement 'SHOW STATUS where Variable\_name = 'Slow\_queries'.

• mysql\_slow\_queries, the number of queries that have taken more than X seconds, depending on the MySQL configuration parameter 'long\_query\_time' (10s per default).

## 5.1.4 RabbitMQ

### Cluster

- rabbitmq\_connections, the total number of connections.
- rabbitmq\_consumers, the total number of consumers.
- rabbitmq\_channels, the total number of channels.
- rabbitmq\_exchanges, the total number of exchanges.
- rabbitmq\_messages, the total number of messages which are ready to be consumed or not yet acknowledged.
- rabbitmq\_queues, the total number of queues.
- rabbitmq\_running\_nodes, the total number of running nodes in the cluster.
- rabbitmq\_disk\_free, the free disk space.
- rabbitmq\_disk\_free\_limit, the minimum amount of free disk space for RabbitMQ. When rabbitmq\_disk\_free drops below this value, all producers are blocked.
- rabbitmq\_remaining\_disk, the difference between rabbitmq\_disk\_free and rabbitmq\_disk\_free\_limit.
- rabbitmq\_used\_memory, bytes of memory used by the whole RabbitMQ process.
- rabbitmq\_vm\_memory\_limit, the maximum amount of memory allocated for RabbitMQ. When rabbitmq\_used\_memory uses more than this value, all producers are blocked.
- rabbitmq\_remaining\_memory, the difference between rabbitmq\_vm\_memory\_limit and rabbitmq\_used\_memory.

## 5.1.5 HAProxy

The frontend and backend field values can be as follows:

- · cinder-api
- · glance-api
- · glance-registry-api
- heat-api
- heat-cfn-api
- · heat-cloudwatch-api
- horizon-web (when Horizon is deployed without TLS)
- horizon-https (when Horizon is deployed with TLS)
- · keystone-public-api
- · keystone-admin-api
- mysqld-tcp
- · murano-api
- · neutron-api
- nova-api

- nova-metadata-api
- nova-novncproxy-websocket
- · sahara-api
- · swift-api

#### Server

- haproxy\_connections, the number of current connections.
- haproxy\_pipes\_free, the number of free pipes.
- haproxy\_pipes\_used, the number of used pipes.
- haproxy\_run\_queue, the number of connections waiting in the queue.
- haproxy\_ssl\_connections, the number of current SSL connections.
- haproxy\_tasks, the number of tasks.
- haproxy\_uptime, the HAProxy server uptime in seconds.

#### **Frontends**

The following metrics have a frontend field that contains the name of the front-end server:

- haproxy\_frontend\_bytes\_in, the number of bytes received by the frontend.
- haproxy\_frontend\_bytes\_out, the number of bytes transmitted by the frontend.
- $\bullet$  haproxy\_frontend\_denied\_requests, the number of denied requests.
- haproxy\_frontend\_denied\_responses, the number of denied responses.
- haproxy\_frontend\_error\_requests, the number of error requests.
- haproxy\_frontend\_response\_1xx, the number of HTTP responses with 1xx code.
- haproxy\_frontend\_response\_2xx, the number of HTTP responses with 2xx code.
- $\bullet$  haproxy\_frontend\_response\_3xx, the number of HTTP responses with 3xx code.
- haproxy\_frontend\_response\_4xx, the number of HTTP responses with 4xx code.
- haproxy\_frontend\_response\_5xx, the number of HTTP responses with 5xx code.
- haproxy\_frontend\_response\_other, the number of HTTP responses with other code.
- haproxy\_frontend\_session\_current, the number of current sessions.
- haproxy\_frontend\_session\_total, the cumulative number of sessions.

### **Backends**

The following metrics have a backend field that contains the name of the back-end server:

- haproxy\_backend\_bytes\_in, the number of bytes received by the back end.
- haproxy backend bytes out, the number of bytes transmitted by the back end.
- haproxy\_backend\_denied\_requests, the number of denied requests.
- haproxy\_backend\_denied\_responses, the number of denied responses.

- haproxy\_backend\_downtime, the total downtime in seconds.
- haproxy\_backend\_error\_connection, the number of error connections.
- haproxy\_backend\_error\_responses, the number of error responses.
- haproxy\_backend\_queue\_current, the number of requests in queue.
- haproxy\_backend\_redistributed, the number of times a request was redispatched to another server.
- haproxy\_backend\_response\_1xx, the number of HTTP responses with 1xx code.
- haproxy\_backend\_response\_2xx, the number of HTTP responses with 2xx code.
- haproxy\_backend\_response\_3xx, the number of HTTP responses with 3xx code.
- haproxy\_backend\_response\_4xx, the number of HTTP responses with 4xx code.
- haproxy\_backend\_response\_5xx, the number of HTTP responses with 5xx code.
- haproxy\_backend\_response\_other, the number of HTTP responses with other code.
- haproxy\_backend\_retries, the number of times a connection to a server was retried.
- haproxy\_backend\_servers, the count of servers grouped by state. This metric has an additional state field that contains the state of the back ends (either 'down' or 'up').
- haproxy\_backend\_session\_current, the number of current sessions.
- haproxy\_backend\_session\_total, the cumulative number of sessions.
- haproxy\_backend\_status, the global back-end status where values 0 and 1 represent, respectively, DOWN (all back ends are down) and UP (at least one back end is up).

## 5.1.6 Memcached

- memcached\_command\_flush, the cumulative number of flush reqs.
- memcached\_command\_get, the cumulative number of retrieval reqs.
- memcached\_command\_set, the cumulative number of storage reqs.
- $\bullet$  memcached\_command\_touch, the cumulative number of touch reqs.
- $\bullet$   $\texttt{memcached\_connections\_current},$  the number of open connections.
- memcached\_df\_cache\_free, the current number of free bytes to store items.
- memcached\_df\_cache\_used, the current number of bytes used to store items.
- memcached\_items\_current, the current number of items stored.
- memcached\_octets\_rx, the total number of bytes read by this server from the network.
- memcached\_octets\_tx, the total number of bytes sent by this server to the network.
- memcached\_ops\_decr\_hits, the number of successful decr regs.
- memcached\_ops\_decr\_misses, the number of decr reqs against missing keys.
- memcached\_ops\_evictions, the number of valid items removed from cache to free memory for new items.
- memcached\_ops\_hits, the number of keys that have been requested.
- memcached\_ops\_incr\_hits, the number of successful incr reqs.
- memcached\_ops\_incr\_misses, the number of successful incr reqs.

- memcached\_ops\_misses, the number of items that have been requested and not found.
- memcached\_percent\_hitratio, the percentage of get command hits (in cache).
- memcached\_ps\_cputime\_syst, the percentage of CPU time spent in system mode by memcached. It can be greater than 100% when the node has more than one CPU.
- memcached\_ps\_cputime\_user, the percentage of CPU time spent in user mode by memcached. It can be greater than 100% when the node has more than one CPU.

For details, see the Memcached documentation.

## 5.1.7 Libvirt

Every metric contains an instance\_id field, which is the UUID of the instance for the Nova service.

#### **CPU**

- virt\_cpu\_time, the average amount of CPU time (in nanoseconds) allocated to the virtual instance in a second.
- virt\_vcpu\_time, the average amount of CPU time (in nanoseconds) allocated to the virtual CPU in a second. The metric contains a vcpu\_number field which is the virtual CPU number.

#### **Disk**

Metrics have a device field that contains the virtual disk device to which the metric applies. For example, 'vda', 'vdb', and others.

- virt\_disk\_octets\_read, the number of octets (bytes) read per second.
- virt\_disk\_octets\_write, the number of octets (bytes) written per second.
- virt disk ops read, the number of read operations per second.
- virt\_disk\_ops\_write, the number of write operations per second.

#### **Memory**

• virt\_memory\_total, the total amount of memory (in bytes) allocated to the virtual instance.

#### **Network**

Metrics have an interface field that contains the interface name to which the metric applies. For example, 'tap0dc043a6-dd', 'tap769b123a-2e', and others.

- virt\_if\_dropped\_rx, the number of dropped packets per second when receiving from the interface.
- virt\_if\_dropped\_tx, the number of dropped packets per second when transmitting from the interface.
- virt\_if\_errors\_rx, the number of errors per second detected when receiving from the interface.
- virt\_if\_errors\_tx, the number of errors per second detected when transmitting from the interface.
- virt\_if\_octets\_rx, the number of octets (bytes) received per second by the interface.
- virt\_if\_octets\_tx, the number of octets (bytes) transmitted per second by the interface.

- virt\_if\_packets\_rx, the number of packets received per second by the interface.
- virt\_if\_packets\_tx, the number of packets transmitted per second by the interface.

## 5.1.8 OpenStack

#### Service checks

• openstack\_check\_api, the service's API status, 1 if it is responsive, if not, then 0. The metric contains a service field that identifies the OpenStack service being checked.

<service> is one of the following values with their respective resource checks:

```
• 'ceilometer-api': '/v2/capabilities'
```

```
• 'cinder-api': '/'
```

'cinder-v2-api': '/'

• 'glance-api': '/'

• 'heat-api': '/'

• 'heat-cfn-api': '/'

• 'keystone-public-api': '/'

• 'neutron-api': '/'

• 'nova-api': '/'

• 'swift-api': '/healthcheck'

• 'swift-s3-api': '/healthcheck'

**Note:** All checks except for Ceilometer are performed without authentication.

## **Compute**

The following metrics are emitted per compute node:

- $\bullet$  openstack\_nova\_free\_disk, the disk space in GB available for new instances.
- $\bullet$  openstack\_nova\_free\_ram, the memory in MB available for new instances.
- openstack\_nova\_free\_vcpus, the number of virtual CPU available for new instances.
- openstack\_nova\_instance\_creation\_time, the time in seconds it took to launch a new instance.
- openstack\_nova\_instance\_state, the number of instances which entered a given state (the value is always 1). The metric contains a state field.
- openstack\_nova\_running\_instances, the number of running instances.
- openstack\_nova\_running\_tasks, the number of tasks currently executed.
- openstack\_nova\_used\_disk, the disk space in GB used by the instances.
- openstack\_nova\_used\_ram, the memory in MB used by the instances.
- openstack\_nova\_used\_vcpus, the number of virtual CPU used by the instances.

The following metrics are retrieved from the Nova API and represent the aggregated values across all compute nodes.

- openstack\_nova\_total\_free\_disk, the total amount of disk space in GB available for new instances.
- openstack\_nova\_total\_free\_ram, the total amount of memory in MB available for new instances.
- openstack\_nova\_total\_free\_vcpus, the total number of virtual CPU available for new instances.
- openstack\_nova\_total\_running\_instances, the total number of running instances.
- openstack nova total running tasks, the total number of tasks currently executed.
- openstack nova total used disk, the total amount of disk space in GB used by the instances.
- openstack\_nova\_total\_used\_ram, the total amount of memory in MB used by the instances.
- openstack\_nova\_total\_used\_vcpus, the total number of virtual CPU used by the instances.

The following metrics are retrieved from the Nova API:

openstack\_nova\_instances, the total count of instances in a given state. The metric contains a state
field which is one of 'active', 'deleted', 'error', 'paused', 'resumed', 'rescued', 'resized', 'shelved\_offloaded'
or 'suspended'.

The following metrics are retrieved from the Nova database:

- openstack\_nova\_service, the Nova service state (either 0 for 'up', 1 for 'down' or 2 for 'disabled'). The metric contains a service field (one of 'compute', 'conductor', 'scheduler', 'cert' or 'consoleauth') and a state field (one of 'up', 'down' or 'disabled').
- openstack\_nova\_services, the total count of Nova services by state. The metric contains a service field (one of 'compute', 'conductor', 'scheduler', 'cert' or 'consoleauth') and a state field (one of 'up', 'down', or 'disabled').

## Identity

The following metrics are retrieved from the Keystone API:

- openstack\_keystone\_roles, the total number of roles.
- openstack\_keystone\_tenants, the number of tenants by state. The metric contains a state field (either 'enabled' or 'disabled').
- openstack\_keystone\_users, the number of users by state. The metric contains a state field (either 'enabled' or 'disabled').

#### Volume

The following metrics are emitted per volume node:

• openstack\_cinder\_volume\_creation\_time, the time in seconds it took to create a new volume.

Note: When using Ceph as the back end storage for volumes, the hostname value is always set to rbd.

The following metrics are retrieved from the Cinder API:

- openstack cinder snapshots, the number of snapshots by state. The metric contains a state field.
- openstack\_cinder\_snapshots\_size, the total size (in bytes) of snapshots by state. The metric contains a state field.
- openstack\_cinder\_volumes, the number of volumes by state. The metric contains a state field.

• openstack\_cinder\_volumes\_size, the total size (in bytes) of volumes by state. The metric contains a state field.

state is one of 'available', 'creating', 'attaching', 'in-use', 'deleting', 'backing-up', 'restoring-backup', 'error', 'error\_deleting', 'error\_restoring', 'error\_extending'.

The following metrics are retrieved from the Cinder database:

- openstack\_cinder\_service, the Cinder service state (either 0 for 'up', 1 for 'down', or 2 for 'disabled'). The metric contains a service field (one of 'volume', 'backup', 'scheduler') and a state field (one of 'up', 'down' or 'disabled').
- openstack\_cinder\_services, the total count of Cinder services by state. The metric contains a service field (one of 'volume', 'backup', 'scheduler') and a state field (one of 'up', 'down' or 'disabled').

### **Image**

The following metrics are retrieved from the Glance API:

- openstack\_glance\_images, the number of images by state and visibility. The metric contains state and visibility fields.
- openstack\_glance\_images\_size, the total size (in bytes) of images by state and visibility. The metric contains state and visibility fields.
- openstack\_glance\_snapshots, the number of snapshot images by state and visibility. The metric contains state and visibility fields.
- openstack\_glance\_snapshots\_size, the total size (in bytes) of snapshots by state and visibility. The metric contains state and visibility fields.

state is one of 'queued', 'saving', 'active', 'killed', 'deleted', 'pending\_delete'. visibility is either 'public' or 'private'.

### **Network**

The following metrics are retrieved from the Neutron API:

- openstack neutron floatingips, the total number of floating IP addresses.
- openstack\_neutron\_networks, the number of virtual networks by state. The metric contains a state field.
- openstack\_neutron\_ports, the number of virtual ports by owner and state. The metric contains owner and state fields.
- openstack\_neutron\_routers, the number of virtual routers by state. The metric contains a state field.
- openstack\_neutron\_subnets, the number of virtual subnets.

<state> is one of 'active', 'build', 'down' or 'error'.

<owner> is one of 'compute', 'dhcp', 'floatingip', 'floatingip\_agent\_gateway', 'router\_interface', 'router\_gateway',
'router\_ha\_interface', 'router\_interface\_distributed', or 'router\_centralized\_snat'.

The following metrics are retrieved from the Neutron database:

**Note:** These metrics are not collected when the Contrail plugin is deployed.

- openstack\_neutron\_agent, the Neutron agent state (either 0 for 'up', 1 for 'down', or 2 for 'disabled'). The metric contains a service field (one of 'dhcp', 'l3', 'metadata', or 'openvswitch'), and a state field (one of 'up', 'down' or 'disabled').
- openstack\_neutron\_agents, the total number of Neutron agents by service and state. The metric contains service (one of 'dhcp', '13', 'metadata' or 'openvswitch') and state (one of 'up', 'down' or 'disabled') fields.

## **API response times**

• openstack\_<service>\_http\_response\_times, HTTP response time statistics. The statistics are min, max, sum, count, upper\_90 (90 percentile) over 10 seconds. The metric contains an http\_method field, for example, 'GET', 'POST', and others, and an http\_status field, for example, '2xx', '4xx', and others.

<service> is one of 'cinder', 'glance', 'heat' 'keystone', 'neutron' or 'nova'.

## Logs

• log\_messages, the number of log messages per second for the given service and severity level. The metric contains service and level (one of 'debug', 'info', and others) fields.

## 5.1.9 Ceph

All Ceph metrics have a cluster field containing the name of the Ceph cluster (ceph by default).

For details, see Cluster monitoring and RADOS monitoring.

#### Cluster

- ceph\_health, the health status of the entire cluster where values 1, 2, 3 represent OK, WARNING and ERROR, respectively.
- ceph\_monitor\_count, the number of ceph-mon processes.
- ceph\_quorum\_count, the number of ceph-mon processes participating in the quorum.

## **Pools**

- ceph\_pool\_total\_avail\_bytes, the total available size in bytes for all pools.
- ceph\_pool\_total\_bytes, the total number of bytes for all pools.
- $\bullet$  ceph\_pool\_total\_number, the total number of pools.
- ceph\_pool\_total\_used\_bytes, the total used size in bytes by all pools.

The following metrics have a pool field that contains the name of the Ceph pool.

- ceph\_pool\_bytes\_used, the amount of data in bytes used by the pool.
- ceph\_pool\_max\_avail, the available size in bytes for the pool.
- ceph\_pool\_objects, the number of objects in the pool.
- ceph\_pool\_op\_per\_sec, the number of operations per second for the pool.

- ceph\_pool\_pq\_num, the number of placement groups for the pool.
- ceph\_pool\_read\_bytes\_sec, the number of bytes read by second for the pool.
- ceph\_pool\_size, the number of data replications for the pool.
- ceph\_pool\_write\_bytes\_sec, the number of bytes written by second for the pool.

## **Placement Groups**

- ceph\_pg\_bytes\_avail, the available size in bytes.
- ceph\_pg\_bytes\_total, the cluster total size in bytes.
- ceph\_pg\_bytes\_used, the data stored size in bytes.
- ceph\_pg\_data\_bytes, the stored data size in bytes before it is replicated, cloned or snapshotted.
- ceph\_pg\_state, the number of placement groups in a given state. The metric contains a state field whose <state> value is a combination separated by + of 2 or more states of this list: creating, active, clean, down, replay, splitting, scrubbing, degraded, inconsistent, peering, repair, recovering, recovery\_wait, backfill, backfill-wait, backfill\_toofull, incomplete, stale, remapped.
- ceph\_pq\_total, the total number of placement groups.

#### **OSD Daemons**

- ceph\_osd\_down, the number of OSD daemons DOWN.
- ceph\_osd\_in, the number of OSD daemons IN.
- ceph\_osd\_out, the number of OSD daemons OUT.
- ceph\_osd\_up, the number of OSD daemons UP.

The following metrics have an osd field that contains the OSD identifier:

- ceph\_osd\_apply\_latency, apply latency in ms for the given OSD.
- ceph\_osd\_commit\_latency, commit latency in ms for the given OSD.
- ceph\_osd\_total, the total size in bytes for the given OSD.
- ceph\_osd\_used, the data stored size in bytes for the given OSD.

#### **OSD Performance**

All the following metrics are retrieved per OSD daemon from the corresponding /var/run/ceph-osd.<ID>.asok socket by issuing the perf dump command.

All metrics have an osd field that contains the OSD identifier.

**Note:** These metrics are not collected when a node has both the ceph-osd and controller roles.

For details, see OSD performance counters.

- ceph\_perf\_osd\_op, the number of client operations.
- ceph\_perf\_osd\_op\_in\_bytes, the number of bytes received from clients for write operations.

- ceph\_perf\_osd\_op\_latency, the average latency in ms for client operations (including queue time).
- ceph\_perf\_osd\_op\_out\_bytes, the number of bytes sent to clients for read operations.
- ceph\_perf\_osd\_op\_process\_latency, the average latency in ms for client operations (excluding queue time).
- ceph\_perf\_osd\_op\_r, the number of client read operations.
- ceph\_perf\_osd\_op\_r\_latency, the average latency in ms for read operation (including queue time).
- ceph\_perf\_osd\_op\_r\_out\_bytes, the number of bytes sent to clients for read operations.
- ceph\_perf\_osd\_op\_r\_process\_latency, the average latency in ms for read operation (excluding queue time).
- ceph\_perf\_osd\_op\_rw, the number of client read-modify-write operations.
- ceph\_perf\_osd\_op\_rw\_in\_bytes, the number of bytes per second received from clients for read-modify-write operations.
- ceph\_perf\_osd\_op\_rw\_latency, the average latency in ms for read-modify-write operations (including queue time).
- ceph\_perf\_osd\_op\_rw\_out\_bytes, the number of bytes per second sent to clients for read-modifywrite operations.
- ceph\_perf\_osd\_op\_rw\_process\_latency, the average latency in ms for read-modify-write operations (excluding queue time).
- ceph\_perf\_osd\_op\_rw\_rlat, the average latency in ms for read-modify-write operations with read-able/applied.
- ceph\_perf\_osd\_op\_w, the number of client write operations.
- ceph\_perf\_osd\_op\_wip, the number of replication operations currently being processed (primary).
- ceph\_perf\_osd\_op\_w\_in\_bytes, the number of bytes received from clients for write operations.
- ceph\_perf\_osd\_op\_w\_latency, the average latency in ms for write operations (including queue time).
- ceph\_perf\_osd\_op\_w\_process\_latency, the average latency in ms for write operation (excluding queue time).
- ceph\_perf\_osd\_op\_w\_rlat, the average latency in ms for write operations with readable/applied.
- ceph\_perf\_osd\_recovery\_ops, the number of recovery operations in progress.

### 5.1.10 Pacemaker

### **Resource location**

• pacemaker\_resource\_local\_active, 1 when the resource is located on the host reporting the metric, if not, then 0. The metric contains a resource field which is one of 'vip\_public', 'vip\_management', 'vip\_vrouter\_pub', or 'vip\_vrouter'.

## **5.1.11 Clusters**

The cluster metrics are emitted by the GSE plugins. For details, see *Configuring alarms*.

• cluster\_node\_status, the status of the node cluster. The metric contains a cluster\_name field that identifies the node cluster.

- cluster\_service\_status, the status of the service cluster. The metric contains a cluster\_name field
  that identifies the service cluster.
- cluster\_status, the status of the global cluster. The metric contains a cluster\_name field that identifies the global cluster.

The supported values for these metrics are:

- 0 for the Okay status.
- 1 for the Warning status.
- 2 for the *Unknown* status.
- 3 for the *Critical* status.
- 4 for the *Down* status.

## 5.1.12 Self-monitoring

## **System**

The metrics have a service field with the name of the service it applies to. The values can be: hekad, collectd, influxd, grafana-server or elasticsearch.

- lma\_components\_count\_processes, the number of processes currently running.
- lma\_components\_count\_threads, the number of threads currently running.
- lma\_components\_cputime\_syst, the percentage of CPU time spent in system mode by the service. It can be greater than 100% when the node has more than one CPU.
- lma\_components\_cputime\_user, the percentage of CPU time spent in user mode by the service. It can be greater than 100% when the node has more than one CPU.
- lma\_components\_disk\_bytes\_read, the number of bytes read from disk(s) per second.
- lma\_components\_disk\_bytes\_write, the number of bytes written to disk(s) per second.
- lma\_components\_disk\_ops\_read, the number of read operations from disk(s) per second.
- lma\_components\_disk\_ops\_write, the number of write operations to disk(s) per second.
- lma\_components\_memory\_code, the physical memory devoted to executable code in bytes.
- lma\_components\_memory\_data, the physical memory devoted to other than executable code in bytes.
- lma\_components\_memory\_rss, the non-swapped physical memory used in bytes.
- lma\_components\_memory\_vm, the virtual memory size in bytes.
- lma\_components\_pagefaults\_majflt, major page faults per second.
- lma\_components\_pagefaults\_minflt, minor page faults per second.
- lma\_components\_stacksize, the absolute value of the start address (the bottom) of the stack minus the address of the current stack pointer.

## Heka pipeline

The metrics have two fields: name that contains the name of the decoder or filter as defined by *Heka* and type that is either *decoder* or *filter*.

The metrics for both types are as follows:

- hekad\_memory, the total memory in bytes used by the Sandbox.
- hekad\_msg\_avg\_duration, the average time in nanoseconds for processing the message.
- hekad\_msg\_count, the total number of messages processed by the decoder. This resets to 0 when the process
  is restarted.

#### Additional metrics for *filter* type:

- heakd\_timer\_event\_avg\_duration, the average time in nanoseconds for executing the timer\_event function.
- hekad\_timer\_event\_count, the total number of executions of the *timer\_event* function. This resets to 0 when the process is restarted.

#### **Back-end checks**

• http\_check, the API status of the back end, 1 if it is responsive, if not, then 0. The metric contains a service field that identifies the LMA back-end service being checked.

<service> is one of the following values, depending on which Fuel plugins are deployed in the environment:

· 'influxdb'

### 5.1.13 Elasticsearch

The following metrics represent the simple status on the health of the cluster. For details, see Cluster health.

- elasticsearch\_cluster\_active\_primary\_shards, the number of active primary shards.
- elasticsearch cluster active shards, the number of active shards.
- elasticsearch\_cluster\_health, the health status of the entire cluster where values 1, 2, 3 represent green, yellow and red, respectively. The red status may also be reported when the Elasticsearch API returns an unexpected result, for example, a network failure.
- elasticsearch\_cluster\_initializing\_shards, the number of initializing shards.
- elasticsearch\_cluster\_number\_of\_nodes, the number of nodes in the cluster.
- elasticsearch\_cluster\_number\_of\_pending\_tasks, the number of pending tasks.
- elasticsearch\_cluster\_relocating\_shards, the number of relocating shards.
- elasticsearch\_cluster\_unassigned\_shards, the number of unassigned shards.

### **5.1.14 InfluxDB**

The following metrics are extracted from the output of the **show stats** command. The values are reset to zero when InfluxDB is restarted.

#### cluster

The following metrics are only available if there is more than one node in the cluster:

- influxdb\_cluster\_write\_shard\_points\_requests, the number of requests for writing a time series points to a shard.
- influxdb\_cluster\_write\_shard\_requests, the number of requests for writing to a shard.

## httpd

- influxdb httpd failed auths, the number of failed authentications.
- influxdb\_httpd\_ping\_requests, the number of ping requests.
- influxdb\_httpd\_query\_requests, the number of query requests received.
- influxdb\_httpd\_query\_response\_bytes, the number of bytes returned to the client.
- influxdb\_httpd\_requests, the number of requests received.
- influxdb\_httpd\_write\_points\_ok, the number of points successfully written.
- influxdb\_httpd\_write\_request\_bytes, the number of bytes received for write requests.
- influxdb\_httpd\_write\_requests, the number of write requests received.

## write

- influxdb\_write\_local\_point\_requests, the number of write points requests from the local data node.
- influxdb write ok, the number of successful writes of consistency level.
- influxdb\_write\_point\_requests, the number of write points requests across all data nodes.
- influxdb\_write\_remote\_point\_requests, the number of write points requests to remote data nodes.
- influxdb\_write\_requests, the number of write requests across all data nodes.
- influxdb\_write\_sub\_ok, the number of successful points sent to subscriptions.

### runtime

- influxdb\_garbage\_collections, the number of garbage collections.
- influxdb\_go\_routines, the number of Golang routines.
- influxdb\_heap\_idle, the number of bytes in idle spans.
- influxdb\_heap\_in\_use, the number of bytes in non-idle spans.
- influxdb heap objects, the total number of allocated objects.
- influxdb\_heap\_released, the number of bytes released to the operating system.
- influxdb\_heap\_system, the number of bytes obtained from the system.
- influxdb\_memory\_alloc, the number of bytes allocated and not yet freed.
- influxdb memory frees, the number of free operations.
- influxdb memory lookups, the number of pointer lookups.
- influxdb\_memory\_mallocs, the number of malloc operations.
- influxdb\_memory\_system, the number of bytes obtained from the system.
- influxdb\_memory\_total\_alloc, the number of bytes allocated (even if freed).

## 5.2 List of built-in alarms

The following is a list of StackLight built-in alarms:

```
alarms:
  - name: 'cpu-critical-controller'
   description: 'The CPU usage is too high (controller node)'
   severity: 'critical'
   enabled: 'true'
   trigger:
     logical_operator: 'or'
      rules:
        - metric: cpu_idle
         relational_operator: '<='
         threshold: 5
         window: 120
         periods: 0
         function: avg
        - metric: cpu_wait
         relational_operator: '>='
          threshold: 35
          window: 120
          periods: 0
          function: avg
  - name: 'cpu-warning-controller'
   description: 'The CPU usage is high (controller node)'
   severity: 'warning'
   enabled: 'true'
   trigger:
     logical_operator: 'or'
      rules:
        - metric: cpu_idle
         relational_operator: '<='
         threshold: 15
         window: 120
          periods: 0
         function: avg
        - metric: cpu_wait
          relational_operator: '>='
          threshold: 25
          window: 120
          periods: 0
          function: avg
  - name: 'cpu-critical-compute'
   description: 'The CPU usage is too high (compute node)'
   severity: 'critical'
   enabled: 'true'
   trigger:
     logical_operator: 'or'
      rules:
        - metric: cpu_wait
          relational_operator: '>='
          threshold: 30
          window: 120
          periods: 0
          function: avg
  - name: 'cpu-warning-compute'
    description: 'The CPU usage is high (compute node)'
```

```
severity: 'warning'
 enabled: 'true'
 trigger:
   logical_operator: 'or'
   rules:
      - metric: cpu_wait
        relational_operator: '>='
        threshold: 20
       window: 120
        periods: 0
       function: avg
- name: 'cpu-critical-rabbitmq'
 description: 'The CPU usage is too high (RabbitMQ node)'
 severity: 'critical'
 enabled: 'true'
 trigger:
   logical_operator: 'or'
    rules:
      - metric: cpu_idle
        relational_operator: '<='</pre>
        threshold: 5
       window: 120
        periods: 0
       function: avg
- name: 'cpu-warning-rabbitmq'
 description: 'The CPU usage is high (RabbitMQ node)'
 severity: 'warning'
 enabled: 'true'
 trigger:
   logical_operator: 'or'
    rules:
      - metric: cpu_idle
        relational_operator: '<='
       threshold: 15
        window: 120
        periods: 0
        function: avg
- name: 'cpu-critical-mysql'
 description: 'The CPU usage is too high (MySQL node)'
 severity: 'critical'
 enabled: 'true'
 trigger:
   logical_operator: 'or'
   rules:
      - metric: cpu_idle
        relational_operator: '<='
        threshold: 5
        window: 120
        periods: 0
       function: avg
- name: 'cpu-warning-mysql'
 description: 'The CPU usage is high (MySQL node)'
 severity: 'warning'
 enabled: 'true'
 trigger:
    logical_operator: 'or'
    rules:
      - metric: cpu_idle
```

```
relational_operator: '<='
        threshold: 15
        window: 120
        periods: 0
        function: avg
- name: 'cpu-critical-storage'
 description: 'The CPU usage is too high (storage node)'
 severity: 'critical'
 enabled: 'true'
 trigger:
   logical_operator: 'or'
   rules:
     - metric: cpu_wait
       relational_operator: '>='
       threshold: 40
       window: 120
       periods: 0
       function: avg
      - metric: cpu_idle
        relational_operator: '<='
       threshold: 5
       window: 120
       periods: 0
       function: avg
- name: 'cpu-warning-storage'
 description: 'The CPU usage is high (storage node)'
 severity: 'warning'
 enabled: 'true'
 trigger:
   logical_operator: 'or'
   rules:
      - metric: cpu_wait
       relational_operator: '>='
       threshold: 30
       window: 120
       periods: 0
       function: avg
     - metric: cpu_idle
       relational_operator: '<='
       threshold: 15
       window: 120
       periods: 0
       function: avg
- name: 'cpu-critical-default'
 description: 'The CPU usage is too high'
 severity: 'critical'
 enabled: 'true'
 trigger:
   logical_operator: 'or'
   rules:
     - metric: cpu_wait
       relational_operator: '>='
       threshold: 35
       window: 120
       periods: 0
       function: avg
      - metric: cpu_idle
        relational_operator: '<='
```

```
threshold: 5
        window: 120
        periods: 0
        function: avg
- name: 'rabbitmq-disk-limit-critical'
 description: 'RabbitMQ has reached the free disk threshold. All producers are blocked'
 severity: 'critical'
 enabled: 'true'
 trigger:
   logical_operator: 'or'
   rules:
      - metric: rabbitmq_remaining_disk
       relational_operator: '<='
       threshold: 0
       window: 20
       periods: 0
        function: min
- name: 'rabbitmq-disk-limit-warning'
 description: 'RabbitMQ is getting close to the free disk threshold'
 severity: 'warning'
 enabled: 'true'
 trigger:
   logical_operator: 'or'
   rules:
      - metric: rabbitmq_remaining_disk
       relational_operator: '<='
       threshold: 104857600 # 100MB
       window: 20
       periods: 0
        function: min
- name: 'rabbitmq-memory-limit-critical'
 description: 'RabbitMQ has reached the memory threshold. All producers are blocked'
 severity: 'critical'
 enabled: 'true'
 trigger:
   logical_operator: 'or'
   rules:
      - metric: rabbitmq_remaining_memory
       relational_operator: '<='
       threshold: 0
       window: 20
       periods: 0
        function: min
- name: 'rabbitmq-memory-limit-warning'
 description: 'RabbitMQ is getting close to the memory threshold'
 severity: 'warning'
 enabled: 'true'
 trigger:
   logical_operator: 'or'
   rules:
      - metric: rabbitmq_remaining_memory
       relational_operator: '<='
       threshold: 104857600 # 100MB
       window: 20
        periods: 0
        function: min
- name: 'rabbitmq-queue-warning'
  description: 'The number of outstanding messages is too high'
```

```
severity: 'warning'
 enabled: 'true'
 trigger:
   logical_operator: 'or'
   rules:
      - metric: rabbitmq_messages
       relational_operator: '>='
       threshold: 200
       window: 120
       periods: 0
       function: avg
- name: 'apache-warning'
 description: 'There is no Apache idle workers available'
 severity: 'warning'
 enabled: 'true'
 trigger:
   logical_operator: 'or'
   rules:
      - metric: apache_idle_workers
        relational_operator: '=='
       threshold: 0
       window: 60
       periods: 0
       function: min
- name: 'log-fs-warning'
 description: "The log filesystem's free space is low"
 severity: 'warning'
 enabled: 'true'
 trigger:
   rules:
      - metric: fs_space_percent_free
       fields:
         fs: '/var/log'
       relational_operator: '<'
       threshold: 10
       window: 60
       periods: 0
       function: min
- name: 'log-fs-critical'
 description: "The log filesystem's free space is too low"
 severity: 'critical'
 enabled: 'true'
 trigger:
   rules:
      - metric: fs_space_percent_free
       fields:
          fs: '/var/log'
       relational_operator: '<'
       threshold: 5
       window: 60
       periods: 0
       function: min
- name: 'root-fs-warning'
 description: "The root filesystem's free space is low"
 severity: 'warning'
 enabled: 'true'
 trigger:
    rules:
```

```
- metric: fs_space_percent_free
       fields:
         fs: '/'
        relational_operator: '<'</pre>
        threshold: 5
        window: 60
        periods: 0
        function: min
- name: 'root-fs-critical'
 description: "The root filesystem's free space is too low"
 severity: 'critical'
 enabled: 'true'
 trigger:
    rules:
      - metric: fs_space_percent_free
       fields:
         fs: '/'
        relational_operator: '<'</pre>
        threshold: 2
        window: 60
        periods: 0
        function: min
- name: 'mysql-fs-warning'
 description: "The MySQL filesystem's free space is low"
 severity: 'warning'
 enabled: 'true'
 trigger:
    rules:
      - metric: fs_space_percent_free
       fields:
         fs: '/var/lib/mysql'
        relational_operator: '<'
        threshold: 5
        window: 60
        periods: 0
        function: min
- name: 'mysql-fs-critical'
 description: "The MySQL filesystem's free space is too low"
 severity: 'critical'
 enabled: 'true'
 trigger:
   rules:
      - metric: fs_space_percent_free
       fields:
          fs: '/var/lib/mysql'
        relational_operator: '<'
        threshold: 2
        window: 60
        periods: 0
       function: min
- name: 'nova-fs-warning'
 description: "The filesystem's free space is low (compute node)"
 severity: 'warning'
 enabled: 'true'
 trigger:
    rules:
      - metric: fs_space_percent_free
        fields:
```

```
fs: '/var/lib/nova'
        relational_operator: '<'
        threshold: 10
        window: 60
        periods: 0
        function: min
- name: 'nova-fs-critical'
 description: "The filesystem's free space is too low (compute node)"
 severity: 'critical'
 enabled: 'true'
 trigger:
   rules:
      - metric: fs_space_percent_free
       fields:
         fs: '/var/lib/nova'
       relational_operator: '<'
       threshold: 5
       window: 60
        periods: 0
        function: min
- name: 'nova-api-http-errors'
 description: 'Too many 5xx HTTP errors have been detected on nova-api'
 severity: 'warning'
 enabled: 'true'
 trigger:
   logical_operator: 'or'
   rules:
      - metric: haproxy_backend_response_5xx
       fields:
         backend: 'nova-api'
        relational_operator: '>'
       threshold: 0
       window: 60
       periods: 1
       function: diff
- name: 'nova-logs-error'
 description: 'Too many errors have been detected in Nova logs'
 severity: 'warning'
 enabled: 'true'
 trigger:
   logical_operator: 'or'
   rules:
     - metric: log_messages
       fields:
         service: 'nova'
         level: 'error'
        relational_operator: '>'
       threshold: 0.1
       window: 70
       periods: 0
       function: max
- name: 'heat-api-http-errors'
 description: 'Too many 5xx HTTP errors have been detected on heat-api'
 severity: 'warning'
 enabled: 'true'
 trigger:
   logical_operator: 'or'
   rules:
```

```
- metric: haproxy_backend_response_5xx
       fields:
         backend: 'heat-api'
        relational_operator: '>'
        threshold: 0
        window: 60
        periods: 1
        function: diff
- name: 'heat-logs-error'
 description: 'Too many errors have been detected in Heat logs'
 severity: 'warning'
 enabled: 'true'
 trigger:
   logical_operator: 'or'
   rules:
     - metric: log_messages
       fields:
         service: 'heat'
         level: 'error'
        relational_operator: '>'
       threshold: 0.1
       window: 70
       periods: 0
       function: max
- name: 'swift-api-http-errors'
 description: 'Too many 5xx HTTP errors have been detected on swift-api'
 severity: 'warning'
 enabled: 'true'
 trigger:
   logical_operator: 'or'
   rules:
      - metric: haproxy_backend_response_5xx
       fields:
         backend: 'swift-api'
       relational_operator: '>'
       threshold: 0
       window: 60
       periods: 1
       function: diff
- name: 'cinder-api-http-errors'
 description: 'Too many 5xx HTTP errors have been detected on cinder-api'
 severity: 'warning'
 enabled: 'true'
 trigger:
   logical_operator: 'or'
   rules:
      - metric: haproxy_backend_response_5xx
       fields:
         backend: 'cinder-api'
       relational_operator: '>'
       threshold: 0
       window: 60
       periods: 1
       function: diff
- name: 'cinder-logs-error'
 description: 'Too many errors have been detected in Cinder logs'
  severity: 'warning'
  enabled: 'true'
```

```
trigger:
    logical_operator: 'or'
    rules:
      - metric: log_messages
       fields:
         service: 'cinder'
          level: 'error'
        relational_operator: '>'
       threshold: 0.1
        window: 70
        periods: 0
        function: max
- name: 'glance-api-http-errors'
 description: 'Too many 5xx HTTP errors have been detected on glance-api'
 severity: 'warning'
 enabled: 'true'
 trigger:
    logical_operator: 'or'
    rules:
      - metric: haproxy_backend_response_5xx
        fields:
          backend: 'glance-api'
        relational_operator: '>'
       threshold: 0
        window: 60
        periods: 1
        function: diff
- name: 'glance-logs-error'
 description: 'Too many errors have been detected in Glance logs'
 severity: 'warning'
 enabled: 'true'
 trigger:
   logical_operator: 'or'
    rules:
      - metric: log_messages
       fields:
         service: 'glance'
         level: 'error'
       relational_operator: '>'
       threshold: 0.1
       window: 70
        periods: 0
        function: max
- name: 'neutron-api-http-errors'
 description: 'Too many 5xx HTTP errors have been detected on neutron-api'
 severity: 'warning'
 enabled: 'true'
 trigger:
    logical_operator: 'or'
    rules:
      - metric: haproxy_backend_response_5xx
          backend: 'neutron-api'
       relational_operator: '>'
       threshold: 0
        window: 60
        periods: 1
        function: diff
```

```
- name: 'neutron-logs-error'
 description: 'Too many errors have been detected in Neutron logs'
 severity: 'warning'
 enabled: 'true'
 trigger:
   logical_operator: 'or'
   rules:
      - metric: log_messages
       fields:
         service: 'neutron'
         level: 'error'
       relational_operator: '>'
       threshold: 0.1
       window: 70
       periods: 0
        function: max
- name: 'keystone-public-api-http-errors'
 description: 'Too many 5xx HTTP errors have been detected on keystone-public-api'
 severity: 'warning'
 enabled: 'true'
 trigger:
   logical_operator: 'or'
   rules:
      - metric: haproxy_backend_response_5xx
       fields:
         backend: 'keystone-public-api'
       relational_operator: '>'
       threshold: 0
       window: 60
        periods: 1
        function: diff
- name: 'keystone-admin-api-http-errors'
 description: 'Too many 5xx HTTP errors have been detected on keystone-admin-api'
 severity: 'warning'
 enabled: 'true'
 trigger:
   logical_operator: 'or'
   rules:
     - metric: haproxy_backend_response_5xx
       fields:
         backend: 'keystone-admin-api'
       relational_operator: '>'
       threshold: 0
       window: 60
       periods: 1
        function: diff
- name: 'keystone-logs-error'
 description: 'Too many errors have been detected in Keystone logs'
 severity: 'warning'
 enabled: 'true'
 trigger:
   logical_operator: 'or'
   rules:
      - metric: log_messages
       fields:
         service: 'keystone'
         level: 'error'
        relational_operator: '>'
```

```
threshold: 0.1
        window: 70
        periods: 0
        function: max
- name: 'mysql-node-connected'
 description: 'The MySQL service has lost connectivity with the other nodes'
 severity: 'critical'
 enabled: 'true'
 trigger:
   logical_operator: 'or'
    rules:
      - metric: mysql_cluster_connected
       relational_operator: '=='
       threshold: 0
       window: 30
        periods: 1
        function: min
- name: 'mysql-node-ready'
  description: "The MySQL service isn't ready to serve queries"
 severity: 'critical'
 enabled: 'true'
 trigger:
   logical_operator: 'or'
    rules:
      - metric: mysql_cluster_ready
       relational_operator: '=='
        threshold: 0
       window: 30
        periods: 1
        function: min
- name: 'ceph-health-critical'
 description: 'Ceph health is critical'
 severity: 'critical'
 enabled: 'true'
 trigger:
   rules:
     - metric: ceph_health
       relational_operator: '=='
        threshold: 3 # HEALTH_ERR
        window: 60
        function: max
- name: 'ceph-health-warning'
 description: 'Ceph health is warning'
 severity: 'warning'
 enabled: 'true'
 trigger:
    rules:
      - metric: ceph_health
        relational_operator: '=='
        threshold: 2 # HEALTH_WARN
        window: 60
        function: max
- name: 'ceph-capacity-critical'
 description: 'Ceph free capacity is too low'
 severity: 'critical'
  enabled: 'true'
 trigger:
    rules:
```

```
- metric: ceph_pool_total_percent_free
       relational_operator: '<'
        threshold: 2
        window: 60
        function: max
- name: 'ceph-capacity-warning'
 description: 'Ceph free capacity is low'
 severity: 'warning'
 enabled: 'true'
 trigger:
   rules:
      - metric: ceph_pool_total_percent_free
       relational_operator: '<'
       threshold: 5
       window: 60
        function: max
- name: 'elasticsearch-health-critical'
 description: 'Elasticsearch cluster health is critical'
 severity: 'critical'
 enabled: 'true'
 trigger:
   rules:
      - metric: elasticsearch_cluster_health
       relational_operator: '=='
       threshold: 3 # red
       window: 60
        function: min
- name: 'elasticsearch-health-warning'
 description: 'Elasticsearch health is warning'
 severity: 'warning'
 enabled: 'true'
 trigger:
   rules:
      - metric: elasticsearch_cluster_health
       relational_operator: '=='
       threshold: 2 # yellow
       window: 60
       function: min
- name: 'elasticsearch-fs-warning'
 description: "The filesystem's free space is low (Elasticsearch node)"
 severity: 'warning'
 enabled: 'true'
 trigger:
   rules:
      - metric: fs_space_percent_free
        fields:
          fs: '/opt/es/data' # Real FS is /opt/es-data but Collectd substituted '/' by '-'
        relational_operator: '<'
       threshold: 20
       window: 60
       periods: 0
       function: min
- name: 'elasticsearch-fs-critical'
 description: "The filesystem's free space is too low (Elasticsearch node)"
 severity: 'critical'
 enabled: 'true'
 trigger:
    rules:
```

```
- metric: fs_space_percent_free
       fields:
          fs: '/opt/es/data' # Real FS is /opt/es-data but Collectd substituted '/' by '-'
        relational_operator: '<'</pre>
        threshold: 15
        window: 60
        periods: 0
        function: min
- name: 'influxdb-fs-warning'
 description: "The filesystem's free space is low (InfluxDB node)"
 severity: 'warning'
 enabled: 'true'
 trigger:
    rules:
      - metric: fs_space_percent_free
       fields:
          fs: '/var/lib/influxdb'
        relational_operator: '<'
        threshold: 10
       window: 60
        periods: 0
        function: min
- name: 'influxdb-fs-critical'
 description: "The filesystem's free space is too low (InfluxDB node)"
 severity: 'critical'
 enabled: 'true'
 trigger:
    rules:
      - metric: fs_space_percent_free
       fields:
         fs: '/var/lib/influxdb'
        relational_operator: '<'
        threshold: 5
        window: 60
        periods: 0
        function: min
```